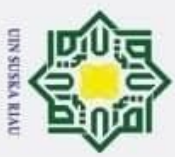

 $\overline{\mathbf{a}}$ 

b.

Pengutipan tidak merugikan kepentingan yang wajar UIN Suska Riau.

2. Dilarang mengumumkan dan memperbanyak sebagian atau seluruh karya tulis ini dalam bentuk apapun tanpa izin UIN Suska Riau.

Pengutipan hanya untuk kepentingan pendidikan, penelitian, penulisan karya ilmiah, penyusunan laporan, penulisan kritik atau tinjauan suatu masalah.

### **BAB IV**

### **ANALISA DAN PERANCANGAN**

Hak cipta Tahapan analisa dan perancangan merupakan tahapan penting pada penelitian  $\exists$ yang akan dilakukan. Pada bab ini akan dilakukan pembahasan mengenai analisa sumber data, proses pelabelan manual, praproses data, proses pembobotan dan bagaimana proses klasifikasi sentimen menggunakan metode *support vector machine*.

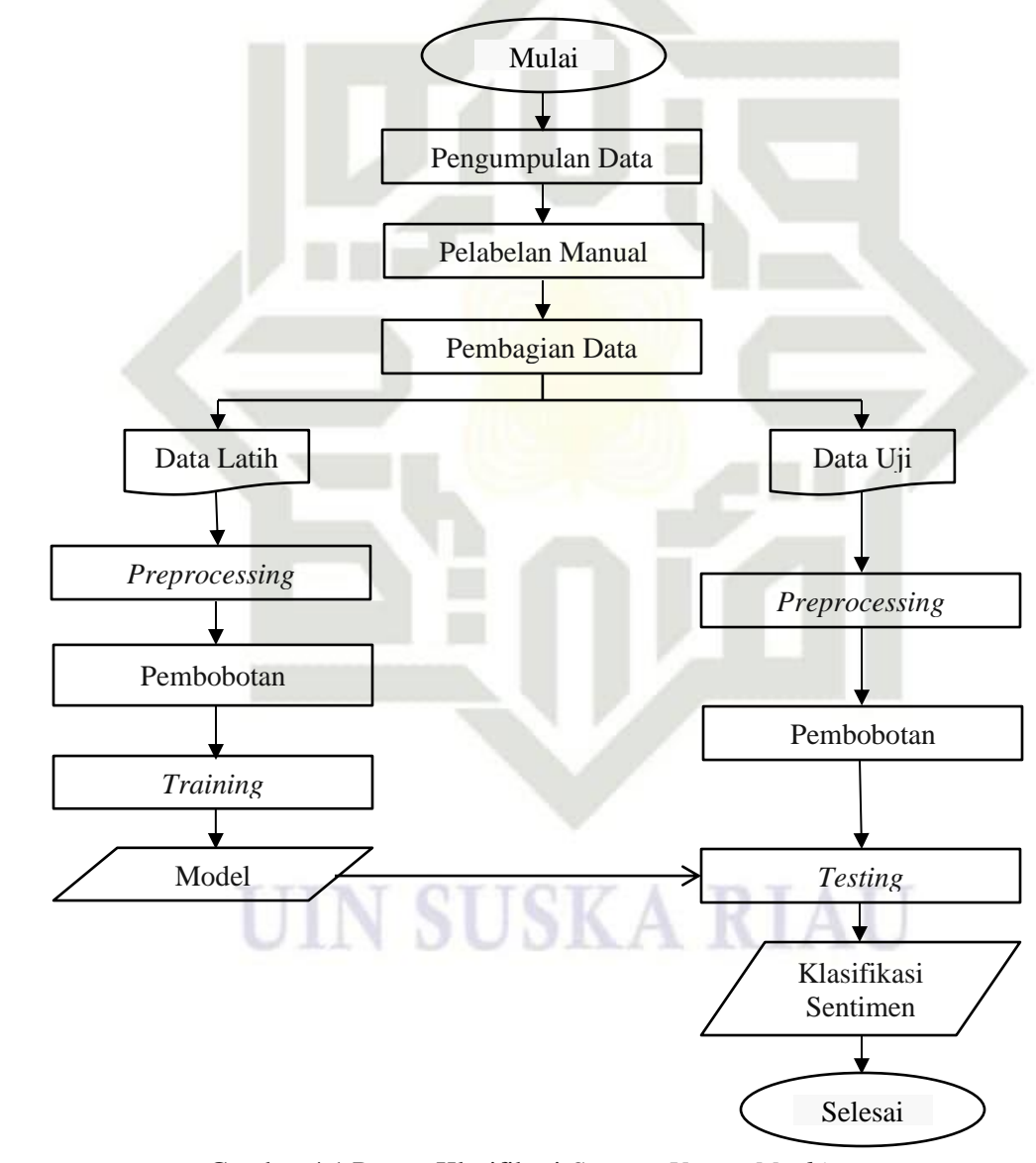

Gambar 4.1 Proses Klasifikasi *Support Vector Machine*

 $\circledcirc$ 

uska

Ria  $\subset$ 

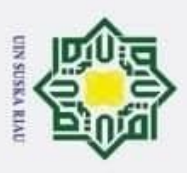

### **4.1 Analisa**

 $\circledcirc$ 

Hak Cipta Dilindungi Undang-Undang

Dilarang mengutip sebagian atau seluruh karya tulis

Pengutipan hanya untuk kepentingan pendidikan,

C Penelitian ini akan melakukan bagaimana cara mengetahui komentar yang Ō berbentuk sentimen terhadap Ustad Abdul Somad. Komentar-komentar tersebut nantinya akan dianalisa untuk menentukan apakah komentar tersebut masuk kedalam kategori sentimen negatif atau positif menggunakan metode *support vector machine*. Proses pengambilan data komentar dilakukan dengan cara *scraping* menggunakan tools *Spyder*. Proses *scraping* data komentar pada video *channel official* Ustad Abdul Somad dapat diliat pada *flowchart* dibawah.

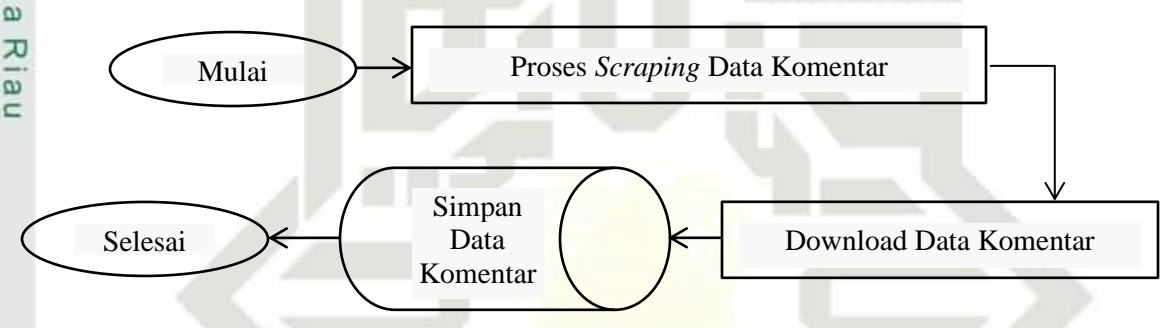

Gambar 4.2 Proses *Scraping* Data Komentar

### **4.1.1 Analisa Kebutuhan Data**

Data yang dibutuhkan pada penelitian ini bersumber dari video *YouTube* berupa komentar pada akun *official channel* Ustad Abdul Somad. Data yang digunakan sebagai dataset yaitu berjumlah 1000 komentar yang akan dibagi menjadi 2 kelas yaitu 500 positif dan 500 negatif. Setelah proses s*craping* data komentar selesai, maka dilanjutkan dengan poses pelabelan manual pada komentar-komentar tersebut.

### **1. Analisa Pengumpulan Data**

Unive Dalam proses pengumpulan data, pengambilan data komentar dilakukan dari tanggal 2 November sampai dengan 16 November 2020 yang diambil dari 3 video pada *channel official* Ustad Abdul Somad dengan menggunakan proses *scraping* pada *tools Spyder*. Dengan cara meletakkan alamat *link* video yang akan di *scraping* untuk proses pengunduhan data komentar hingga proses *scraping* komentar selesai 100% dan data yang digunakan hanya berupa data komentar atau *comment text* saja.

penelitian, penulisan

ini tanpa mencantumkan dan menyebutkan sumber:

karya ilmiah, penyusunan laporan, penulisan kritik atau tinjauan suatu masalah.

arif Kasim Riau

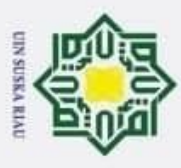

 $\overline{\omega}$ 

Hak Cipta Dilindungi Undang-Undang

Dilarang mengutip sebagian atau seluruh karya tulis

Pengutipan hanya untuk kepentingan pendidikan,

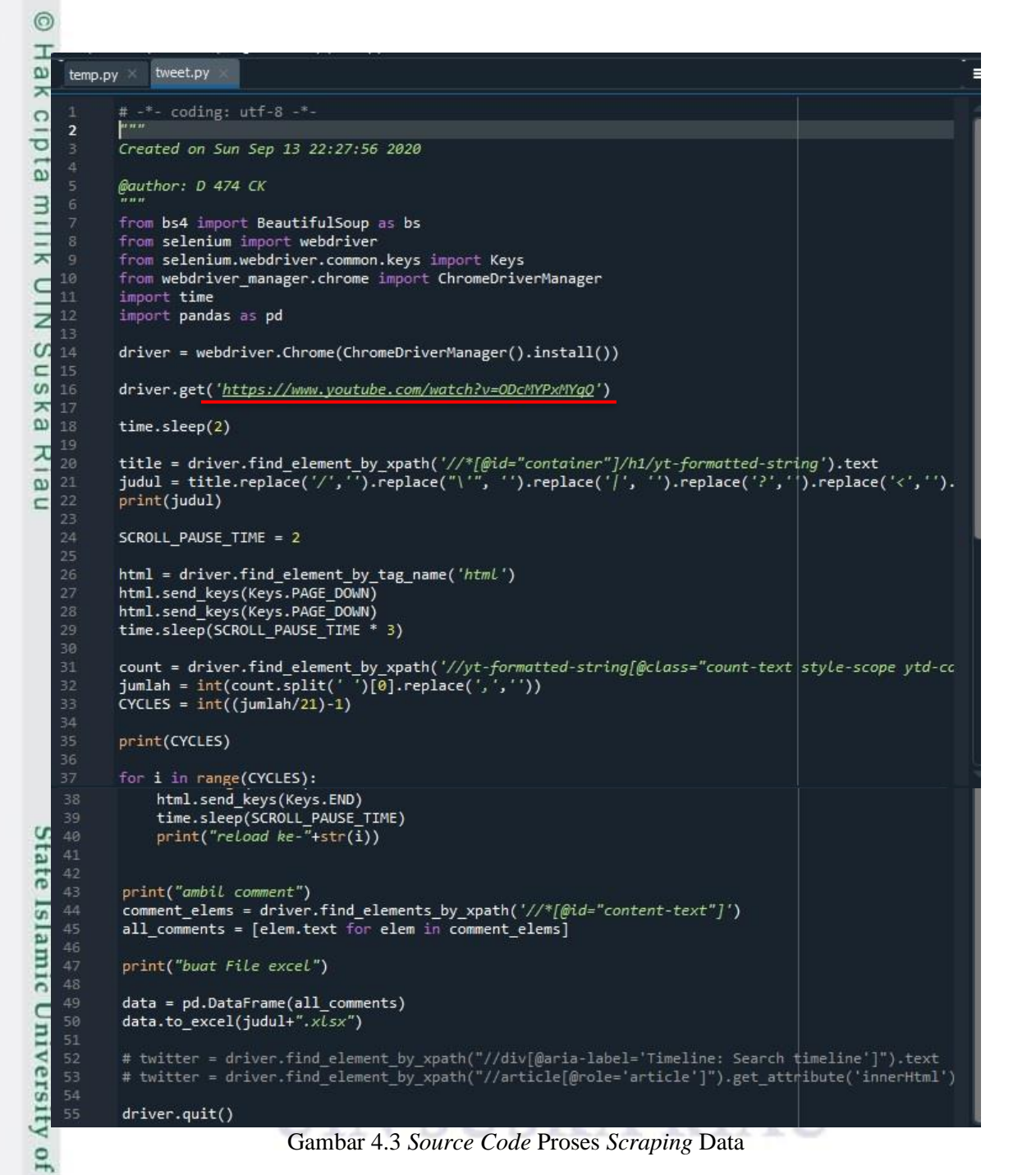

Berikut daftar alamat *link* video yang digunakan pada penelitian ini.

1. Makna Dibalik Do'a Qunut | Kajian Subuh di Mesjid Raya Telun Kenas, Sumut - 9 Agustus 2020.

<https://www.youtube.com/watch?v=A-R338-0088>

penelitian, penulisan

eluey

ilmiah, penyusunan laporan, penulisan kritik atau tinjauan suatu masalah.

ultan

Syarif Kasim Ria

 $\mathbf{r}$ 

ini tanpa mencantumkan dan menyebutkan sumber:

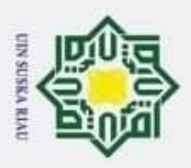

- 2. Penonton Film Drama Korea Kafir | Ustad Abdul Somad UAS https://www.youtube.com/watch?v=VHlmyJxcO3M
- 3. Ahok Bongkar Kebohongan Ust. Abdul Somad, Kritik Kecurangan UAS Rizieq Shihab

<https://www.youtube.com/watch?v=ODcMYPxMYqQ>

### **4.1.2 Pelabelan Manual**

Selanjutnya yaitu tahapan Proses pelabelan data komentar pada dataset yang  $\omega$ bertujuan untuk menghindari *redundancy* atau data komentar yang bersifat ganda. Proses pelabelan akan dilakukan secara manual oleh ahli bahasa yaitu seorang Dosen Fakultas Ilmu Budaya Universitas Lancang Kuning, Pekanbaru. Proses pelabelan dilakukan untuk membagi data ke dalam 2 kelas yaitu positif dan negatif serta juga membagi dataset menjadi 2 bagian yaitu data latih dan data uji. Data latih adalah data yang digunakan untuk melatih mesin agar dapat mengenali pola, sedangkan data uji adalah data yang digunakan untuk menguji hasil dari pelatihan yang telah dilakukan terhadap mesin. Dibawah ini adalah contoh data komentar yang sudah dikumpulkan dan diberi pelabelan secara manual.

### **Tabel 4.1 Data Komentar**

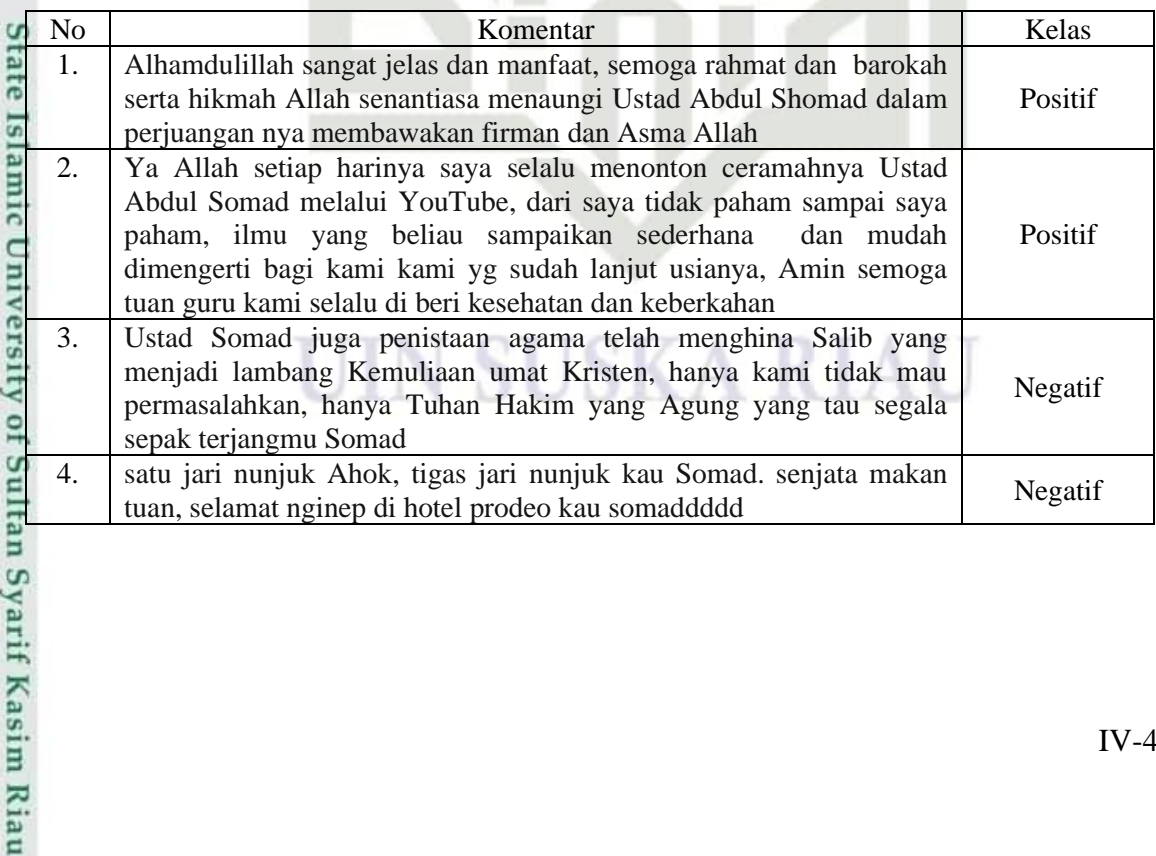

Hak Cipta Dilindungi Undang-Undang Dilarang mengutip sebagian atau seluruh karya tulis ini tanpa mencantumkan dan menyebutkan sumber:

 $\circledcirc$ 

H

lak  $\circ$  $\overline{\sigma}$ E<sub>1</sub>  $\exists$ NIII<sub>K</sub>

- 
- ō. ā. Pengutipan tidak merugikan kepentingan yang wajar UIN Suska Riau Pengutipan hanya untuk kepentingan pendidikan, penelitian, penulisan karya ilmiah, penyusunan laporan, penulisan kritik atau tinjauan suatu masalah.

2. Dilarang mengumumkan dan memperbanyak sebagian atau seluruh karya tulis ini dalam bentuk apapun tanpa izin UIN Suska Riau

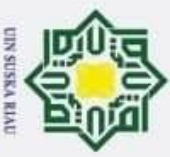

## 2. Dilarang mengumumkan dan memperbanyak sebagian atau seluruh karya tulis ini dalam bentuk apapun tanpa izin UIN Suska Riau ā. Pengutipan tidak merugikan kepentingan yang wajar UIN Suska Riau

- 
- Pengutipan hanya untuk kepentingan pendidikan, penelitian, penulisan karya ilmiah, penyusunan laporan, penulisan kritik atau tinjauan suatu masalah.
- 
- 
- 
- 
- Dilarang mengutip sebagian atau seluruh karya tulis ini tanpa mencantumkan dan menyebutkan sumber:
- 

University of Sultan Syarif Kasim Riau

### **4.1.3 Pembagian Data**

×  $\circ$ Pada tahapan ini dilakukan pembagian keseluruhan data komentar yang berjumlah 1000 dataset. Data komentar tersebut akan terbagi menjadi 2 bagian yaitu  $\exists$ data latih dan data uji yang akan digunakan ke dalam 3 skenario perbandingan data yaitu menjadi 70% data latih dan 30% data uji, 80% data latih dan 20% data uji, 90% data latih dan 10% data uji. Pada pembagian dataset 70:30, data latih akan berjumlah  $\frac{z}{\omega}$ 700 dan data uji berjumlah 300. Pada dataset 80:20, data latih berjumlah 800 dan data uji berjumlah 200. Dan pada pembagian dataset 90:10, data latih berjumlah 900 dan  $\frac{\omega}{\omega}$ data uji berjumlah 100.

### **Tabel 4.2 Skenario Pembagian Data**

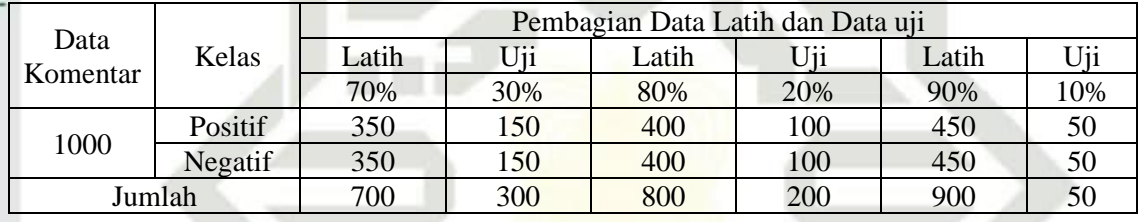

### **4.1.4** *Preprocessing*

Setelah melakukan proses pelabelan, data akan melewati tahapan yang namanya *preprocessing*. *Preprocessing* merupakah langkah penting dalam melakukan analisa klasifikasi yang bertujuan untuk membersihkan data dari unsur yang tidak berguna serta tujuan dilakukannya proses ini adalah agar data lebih mudah untuk dipahami oleh sistem pengolahan *text mining*. Adapun tahapan *preprocessing* yang akan dilakukan dalam penelitian ini adalah:

### UIN SUSKA RIAU

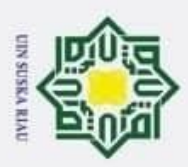

 $\overline{\mathfrak{v}}$ 

 $^{\circ}$ Hak cipta milik UIN Suska Ria

 $\sqsubset$ 

Hak Cipta Dilindungi Undang-Undang

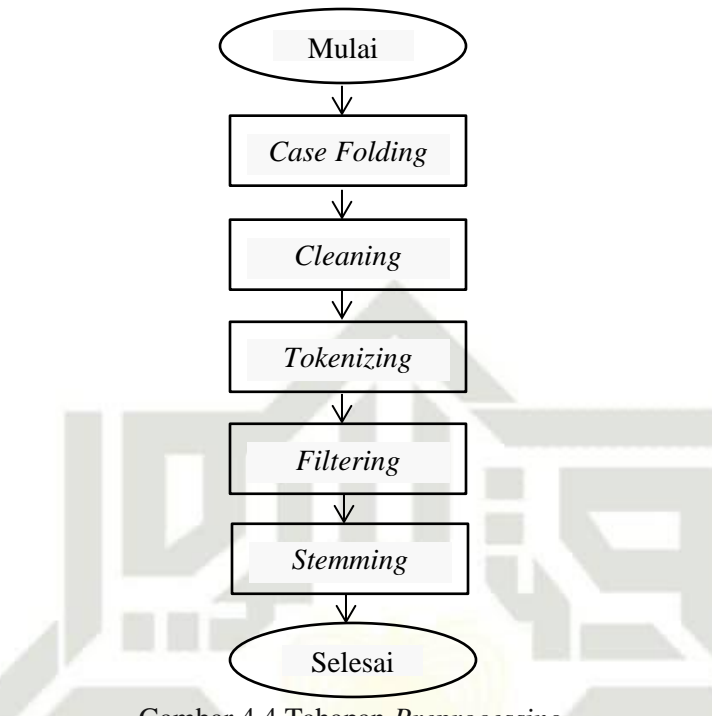

Gambar 4.4 Tahapan *Preprocessing*

Berikut adalah penjelasan dari tahapan *preprocessing* yang disebutkan diatas.

### **1.** *Case Folding*

Pada tahapan ini teks data komentar akan diubah keseluruhannya menjadi huruf

kecil.

**Kasim Riau** 

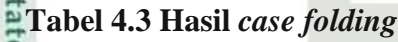

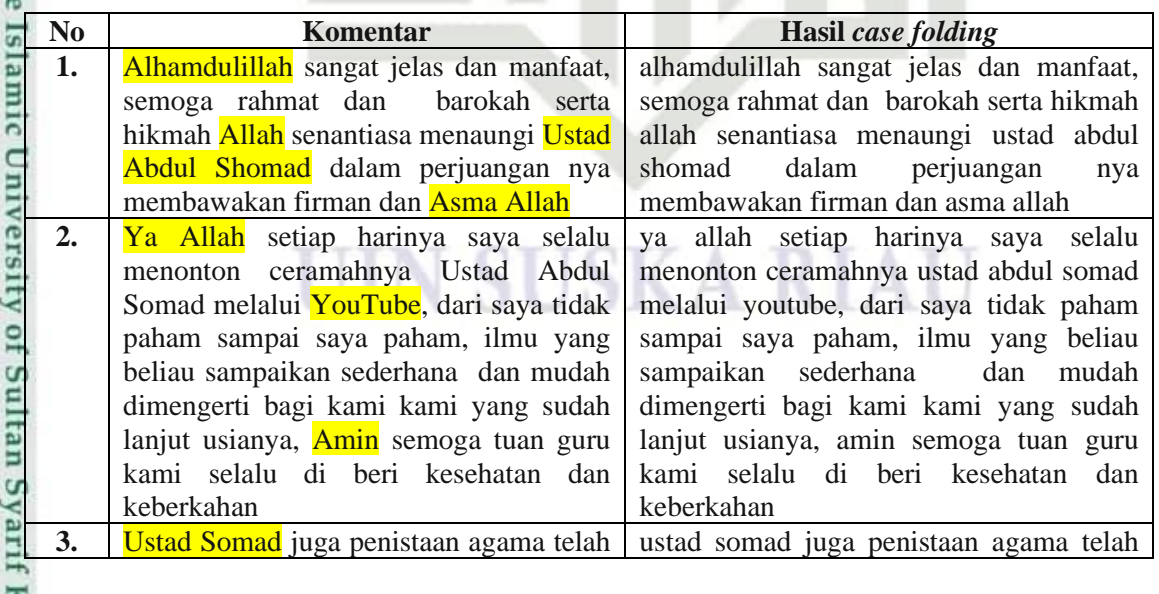

b. Pengutipan tidak merugikan kepentingan yang wajar UIN Suska Riau. Pengutipan hanya untuk kepentingan pendidikan, penelitian, penulisan karya ilmiah, penyusunan laporan, penulisan kritik atau tinjauan suatu masalah. Dilarang mengutip sebagian atau seluruh karya tulis ini tanpa mencantumkan dan menyebutkan sumber:

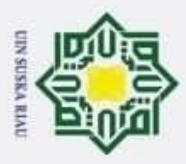

 $\overline{\mathfrak{v}}$ 

 $\odot$ 

Hak Cipta Dilindungi Undang-Undang

Dilarang mengutip sebagian atau seluruh karya tulis ini tanpa mencantumkan dan menyebutkan sumber:

C

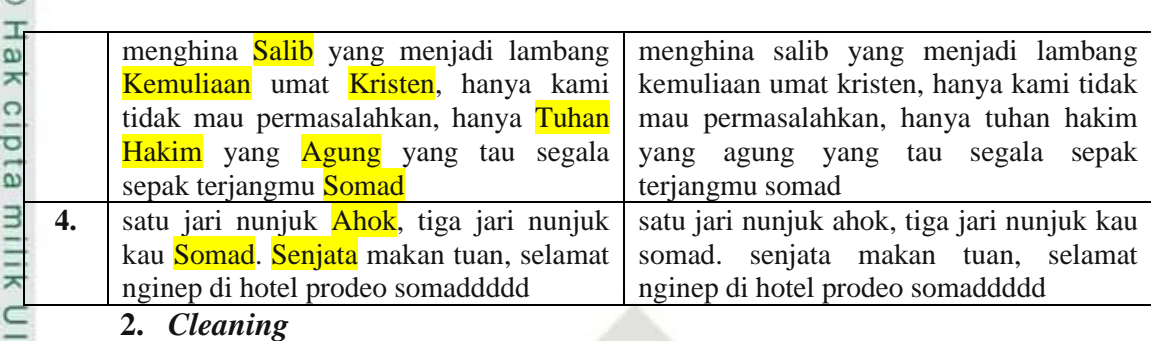

Z Tahapan *cleaning* dilakukan untuk mengurangi kata yang dianggap tidak  $\omega$ diperlukan pada teks dengan cara menghapus atau menghilangkan simbol, angka, tanda baca, URL, *emoticon* dan *mention* (@) .

### **Tabel 4.4 Hasil** *cleaning*

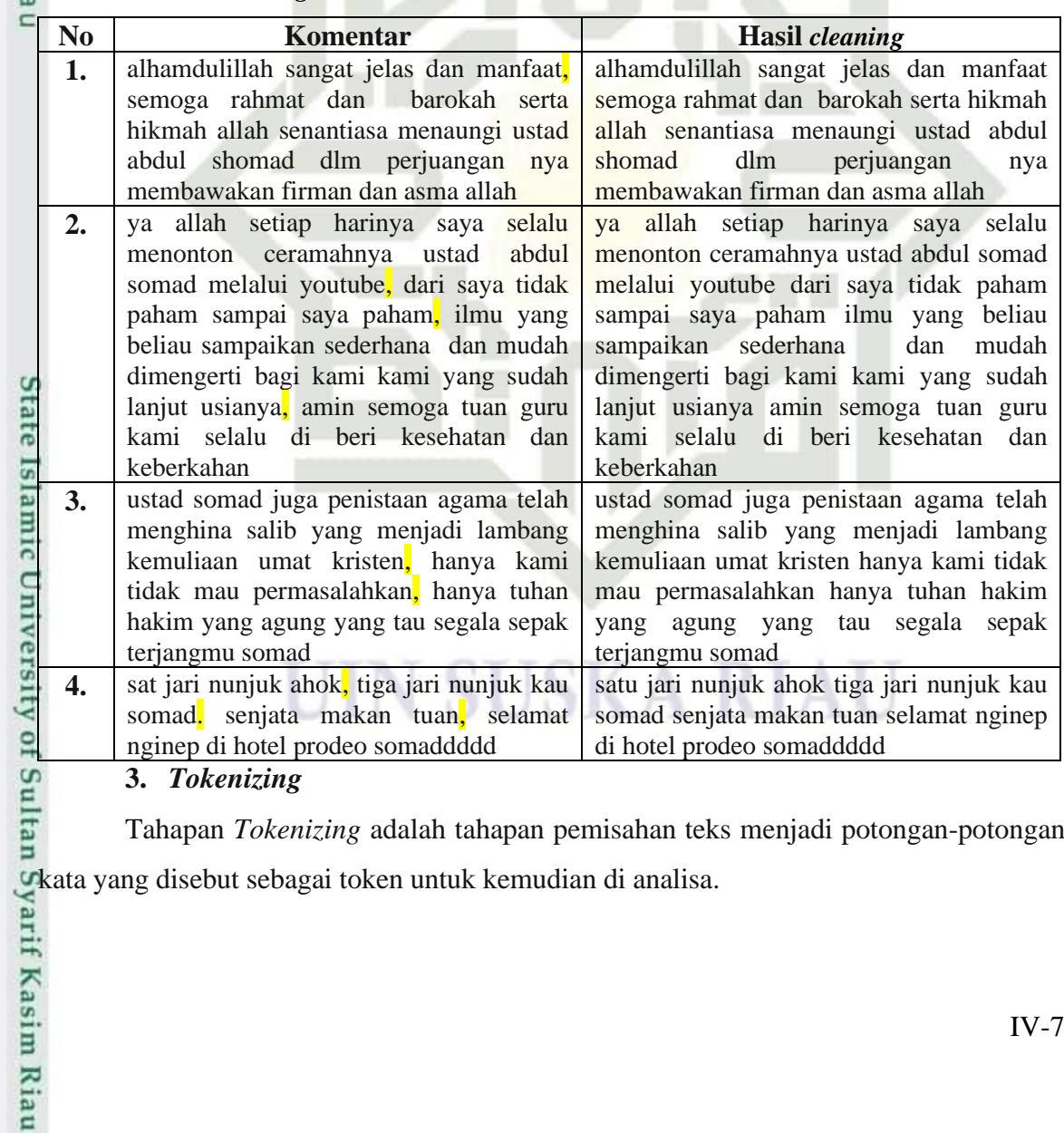

### **3.** *Tokenizing*

Tahapan *Tokenizing* adalah tahapan pemisahan teks menjadi potongan-potongan

Pengutipan hanya untuk kepentingan pendidikan, penelitian, penulisan karya ilmiah, penyusunan laporan, penulisan kritik atau tinjauan suatu masalah.

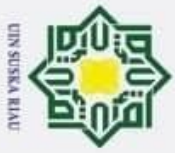

## 2. Dilarang mengumumkan dan memperbanyak sebagian atau seluruh karya tulis ini dalam bentuk apapun tanpa izin UIN Suska Riau. b. Pengutipan tidak merugikan kepentingan yang wajar UIN Suska Riau.

a. Pengutipan hanya untuk kepentingan pendidikan, penelitian, penulisan karya ilmiah, penyusunan laporan, penulisan kritik atau tinjauan suatu masalah.

- 
- 
- 
- 

**Kasim Riau** 

Hak Cipta Dilindungi Undang-Undang

**Tabel 4.5 Hasil** *tokenizing*

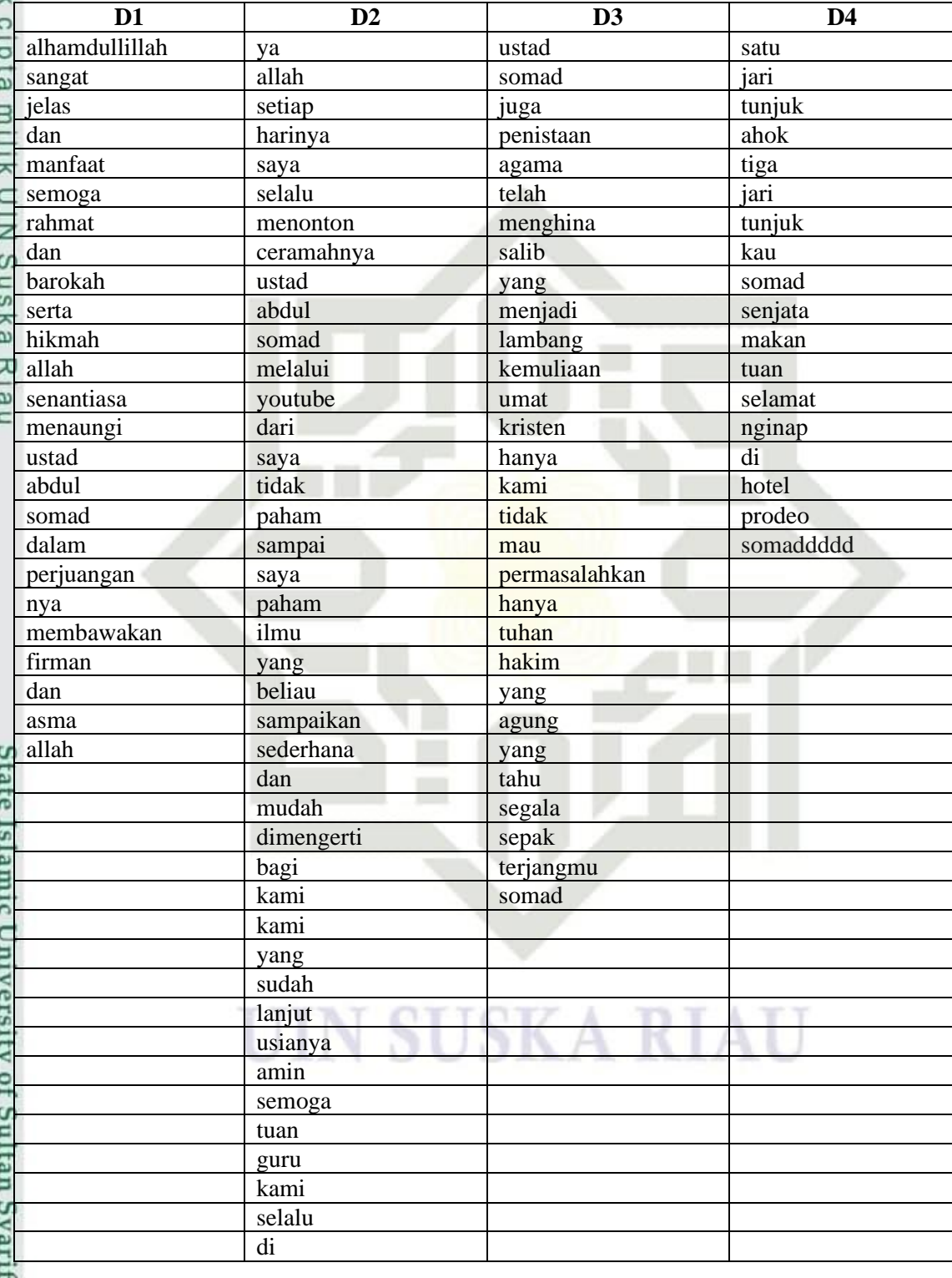

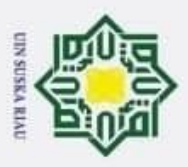

 $\odot$ 

- 
- a. Pengutipan hanya untuk kepentingan pendidikan, penelitian, penulisan karya limiah, penyusunan laporan, penulisan kritik atau tinjauan suatu masalah. b. Pengutipan tidak merugikan kepentingan yang wajar UIN Suska Riau.

Kasim Riau

2. Dilarang mengumumkan dan memperbanyak sebagian atau seluruh karya tulis ini dalam bentuk apapun tanpa izin UIN Suska Riau.

Hak beri kesehatan  $d10$ dan keberkahan u e i

### **4.** *Filtering*

 $\frac{1}{x}$ Tahapan *Filtering* adalah tahap mengambil kata-kata penting dari hasil *tokenizing* sebelumnya. Bisa menggunakan algoritma *stoplist* (membuang kata kurang penting) atau *wordlist* (menyimpan kata penting). *Stoplist/stopword* adalah kata-kata yang tidak deskriptif yang dapat dibuang dalam pendekatan *bag-of-words*. Contoh stopwords adalah *"yang"*, *"dan"*, *"di"*, *"dari"* dan sebagainya

### **Tabel 4.6 Hasil** *filtering*

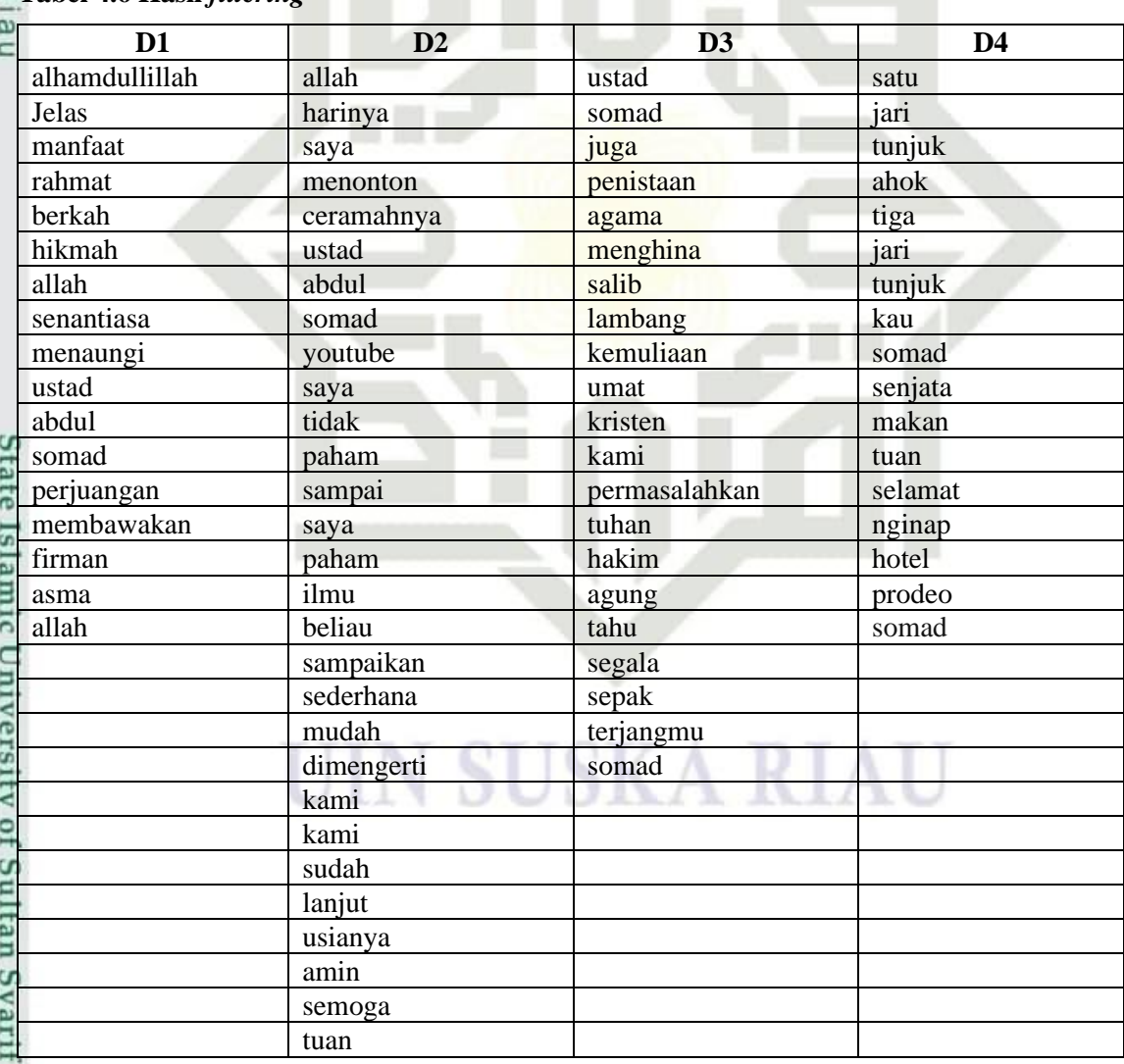

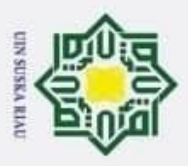

## Hak Cipta Dilindungi Undang-Undang

 $\circledcirc$ 

 $\overline{\pi}$ 

Kasim Riau

- . Dilarang mengutip sebagian atau seluruh karya tulis ini tanpa mencantumkan dan menyebutkan sumber:
- a. Pengutipan hanya untuk kepentingan pendidikan, penelitian, penulisan karya limiah, penyusunan laporan, penulisan kritik atau tinjauan suatu masalah. b. Pengutipan tidak merugikan kepentingan yang wajar UIN Suska Riau.

2. Dilarang mengumumkan dan memperbanyak sebagian atau seluruh karya tulis ini dalam bentuk apapun tanpa izin UIN Suska Riau.

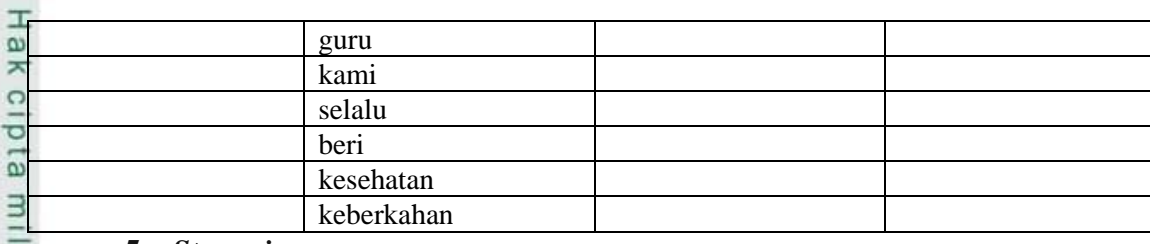

### **5.** *Stemming*

 $\overline{a}$ Pada tahapan *Stemmin*g ini yaitu mencari kata dasar dari setiap kata hasil filtering sebelumnya. *Stemming* akan melakukan proses pengembalian berbagai bentukan kata menjadi bentukan kata dasar dengan menghilangkan imbuhan baik awalan dan akhiran. Proses *stemming* dilakukan dengan cara meng-import kelas *StemmerFactory* dari *library* sastrawi dengan menggunakan algoritma Nazief & Adriani. Berikut merupakan hasil data komentar yang telah di *stemming.*

### **Tabel 4.7 Hasil** *stemming*

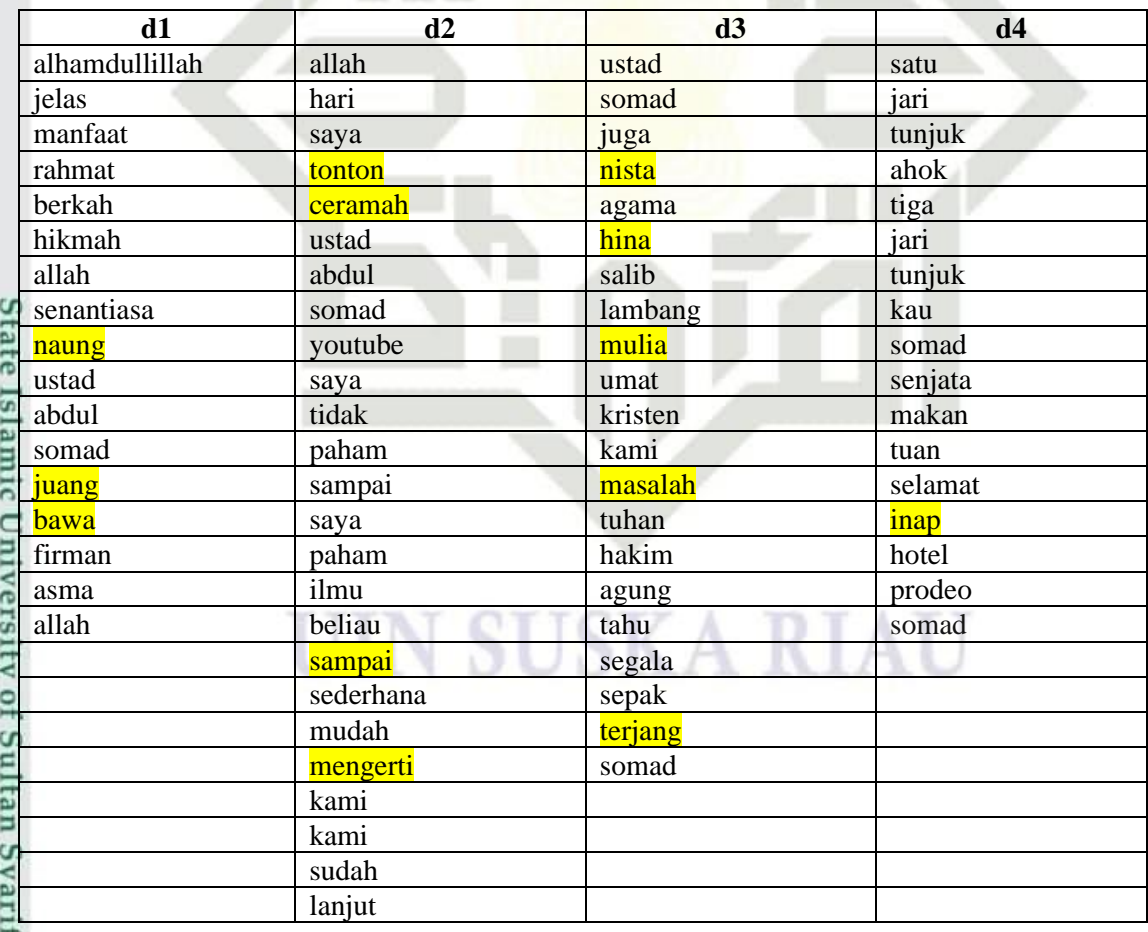

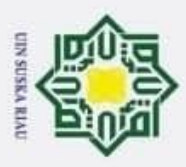

ia.

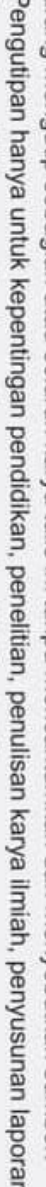

- b. Pengutipan tidak merugikan kepentingan yang wajar UIN Suska Riau. penulisan kritik atau tinjauan suatu masalah.
- $\circledcirc$ H la<sub>K</sub> usia amin  $d$ <sub>12</sub> semoga tuan e<sub>1</sub> guru  $\Box$ kami N<sub>11</sub> selalu beri  $\subset$ sehat  $\overline{z}$ berkah

**4.1.5** *Term Frequency – Inverse Document Frequency (TF-IDF)***<br>
Setelah melewati tahapan** *preprocessing***, tahapan selang** Setelah melewati tahapan *preprocessing*, tahapan selanjutnya yang akan dilakukan adalah pemberian bobot pada setiap kata yang ada pada data komentar dengan menggunakan TF-IDF. *Term Frequency* (TF) yang akan digunakan untuk menghitung seberapa sering sebuah kata muncul pada data komentar dan *inverse document frequency* (IDF) untuk pemberian bobot pada kata tertentu yang banyak terkandung di dalam sebuah dokumen. (Persamaan 2.2)

### **Tabel 4.8 Hasil TF-IDF**

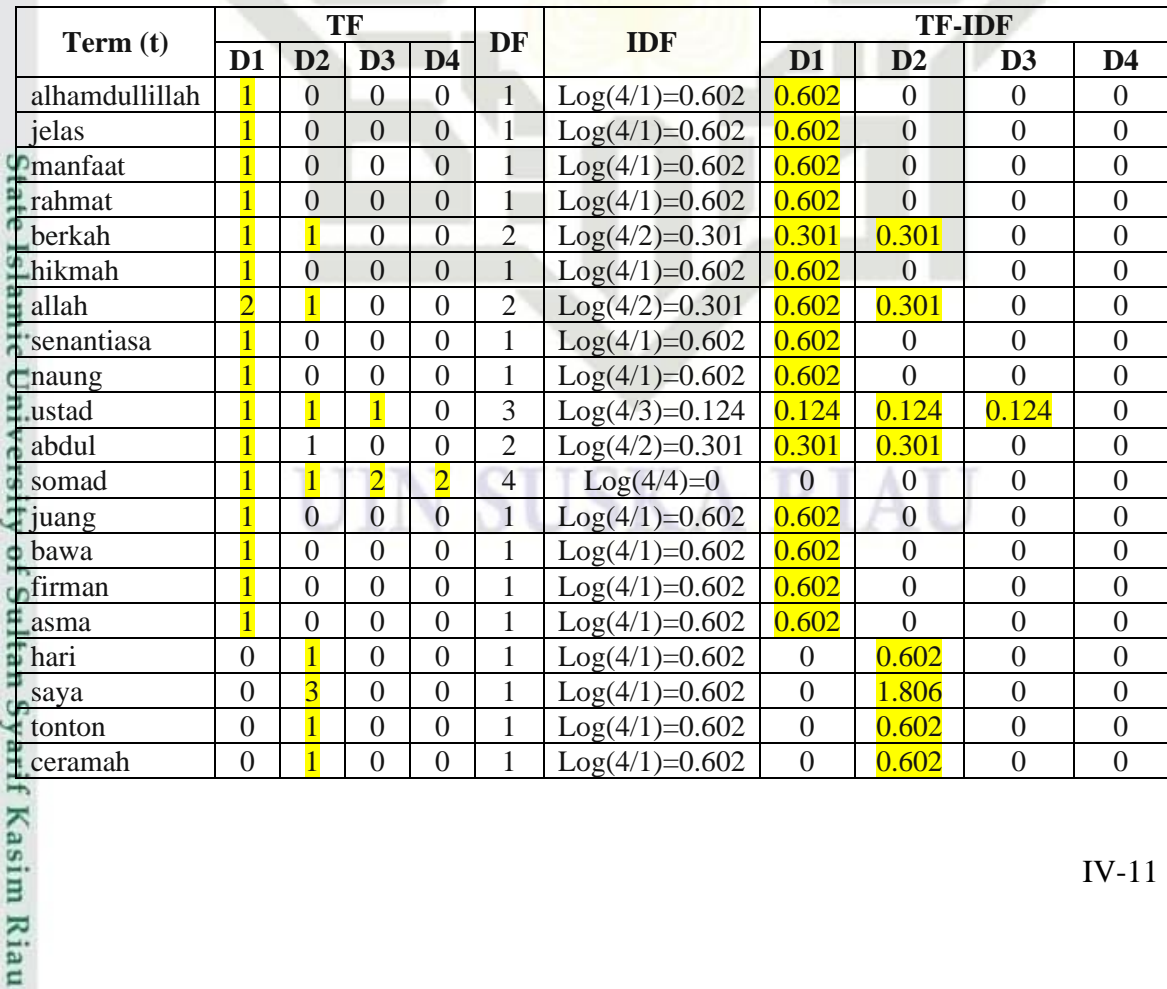

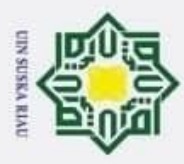

# Dilarang mengutip sebagian atau seluruh karya tulis ini tanpa mencantumkan dan menyebutkan sumber:

Hak Cipta Dilindungi Undang-Undang

youtube

tidak

 $\circledcirc$ 

paham

sampai

ilmu

beliau

mudah

kami

sudah

lanjut

usia

amin

tuan

guru

selalu

beri

sehat

juga

nista

hina

salib

mulia

umat

kristen

tuhan

hakim

agung

segala

sepak

terjang

tunjuk

ahok

tiga

kau

senjata

makan

Kasim Riau

satu

jari

tahu

masalah

lambang

agama

semoga

mengerti

sederhana

 $\theta$ 

 $\theta$ 

 $\theta$ 

 $\overline{0}$ 

 $\theta$ 

 $\overline{0}$ 

 $\overline{2}$ 

 $\overline{0}$ 

Log(4/1)=0.602

 $1 \text{Log}(4/1)=0.602$ 

 $\overline{1}$  Log(4/1)=0.602

 $1 \text{Log}(4/1)=0.602$ 

 $1 \text{Log}(4/1)=0.602$ 

 $1 \text{Log}(4/1)=0.602$ 

 $1 \text{Log}(4/1)=0.602$ 

 $1 \text{Log}(4/1)=0.602$ 

 $1 \text{Log}(4/1)=0.602$ 

2  $Log(4/2)=0.301$ 

 $1 \text{Log}(4/1)=0.602$ 

 $1 \text{Log}(4/1)=0.602$ 

 $1 \text{Log}(4/1)=0.602$ 

 $1 \text{Log}(4/1)=0.602$ 

 $1 \text{Log}(4/1)=0.602$ 

2  $Log(4/2)=0.301$ 

Log(4/1)=0.602

Log(4/1)=0.602

 $1 \text{Log}(4/1)=0.602$ 

 $1 \text{Log}(4/1)=0.602$ 

1  $Log(4/1)=0.602$ 

 $1 \text{Log}(4/1)=0.602$ 

 $1 \text{Log}(4/1)=0.602$ 

 $1 \text{Log}(4/1)=0.602$ 

 $1 \text{Log}(4/1)=0.602$ 

 $1 \text{Log}(4/1)=0.602$ 

 $1 \text{Log}(4/1)=0.602$ 

 $1 \text{Log}(4/1)=0.602$ 

 $1 \text{Log}(4/1)=0.602$ 

 $1 \text{Log}(4/1)=0.602$ 

 $1 \text{Log}(4/1)=0.602$ 

 $1 \text{Log}(4/1)=0.602$ 

1  $Log(4/1)=0.602$ 

 $1 \text{Log}(4/1)=0.602$ 

1  $Log(4/1)=0.602$ 

 $1 \text{Log}(4/1)=0.602$ 

 $1 \text{Log}(4/1)=0.602$ 

Log(4/1)=0.602

 $1 \text{Log}(4/1)=0.602$ 

 $1 \text{Log}(4/1)=0.602$ 

 $1 \text{Log}(4/1)=0.602$ 

Log(4/1)=0.602

 $1 \text{Log}(4/1)=0.602$ 

 $1 \text{Log}(4/1)=0.602$ 

 $1 \text{Log}(4/1)=0.602$ 

 $0 \frac{\sqrt{0.602}}{0.602}$ 

 $0 \frac{1}{0.602}$ 

 $0 \frac{1.204}{ }$ 

 $0 \frac{1.204}{ }$ 

 $0 \frac{\sqrt{0.602}}{0.602}$ 

 $0 \frac{0.602}{0.602}$ 

 $0 \frac{1}{0.602}$ 

 $0 \frac{0.602}{0.602}$ 

 $0 \frac{\sqrt{0.602}}{0.602}$ 

 $0 \frac{0.602}{0.602}$ 

 $0 \frac{1}{0.602}$ 

 $0 \frac{0.602}{0.602}$ 

 $0 \frac{0.602}{0.602}$ 

 $0 \frac{0.602}{0.602}$ 

 $0 \t 0.301$ 

 $0 \frac{0.602}{0.602}$ 

 $0 \frac{0.602}{0.602}$ 

 $0 \begin{array}{|c|c|} \hline 0.602 \end{array}$ 

 $0 \frac{0.602}{0.602}$ 

 $\overline{0}$ 

 $\overline{0}$ 

 $0 \begin{array}{|c|c|c|c|c|} \hline 0.903 & 0.301 \ \hline \end{array}$ 

 $0 \frac{0.602}{0.602}$ 

0  $0.602$ 

 $0 \frac{0.602}{0.602}$ 

0  $0.\,602$ 

 $0 \t 0.602$ 

 $0 \frac{1}{0.602}$ 

 $0 \frac{0.602}{0.602}$ 

 $0 \frac{1}{0.602}$ 

 $0 \frac{0.602}{0.602}$ 

 $0 \frac{1}{0.602}$ 

 $0 \frac{0.602}{0.602}$ 

0  $0.\overline{0.602}$ 

 $0 \frac{0.602}{0.602}$ 

 $0 \frac{0.602}{0.602}$ 

 $0 \frac{0.602}{0.602}$ 

 $0 \t 0.602$ 

 $0 \t 0.602$ 

 $\theta$ 

 $\overline{0}$ 

 $\theta$ 

 $0 \frac{\sqrt{0.602}}{0.602}$ 

0  $1.204$ 

 $0 \frac{1.204}{1.204}$ 

 $0 \frac{1}{0.602}$ 

 $0 \frac{0.602}{0.602}$ 

 $0 \frac{0.602}{0.602}$ 

0  $0.602$ 

 $0 \frac{1}{0.602}$ 

 $0 \begin{array}{|c|c|} \hline 0.301 \end{array}$ 

- 
- a. Pengutipan hanya untuk kepentingan pendidikan, penelitian, penulisan karya ilmiah, penyusunan laporan, penulisan kritik atau tinjauan suatu masalah.
- 
- 
- 
- 2. Dilarang mengumumkan dan memperbanyak sebagian atau seluruh karya tulis ini dalam bentuk apapun tanpa izin UIN Suska Riau

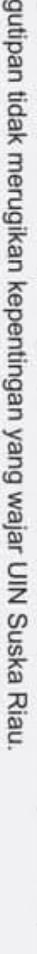

b. Pengutipan tidak merugikan kepentingan yang wajar UIN Suska Riau

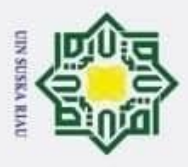

Hak Cipta Dilindungi Undang-Undang

Dilarang mengutip sebagian atau seluruh karya tulis ini tanpa mencantumkan dan menyebutkan sumber:

Syarif Kasim Riau

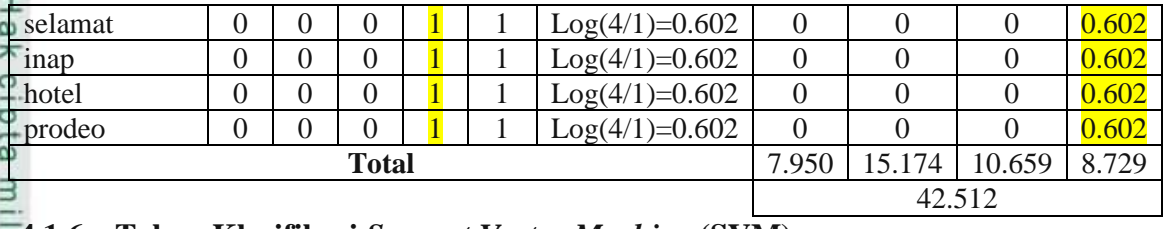

### **4.1.6 Tahap Klasifikasi** *Support Vector Machine* **(SVM)**

C Proses SVM akan melibatkan *training* menggunakan data latih untuk menghasilkan model pembelajaran dengan menggunakan *k-fold cross validation*, serta menggunakan parameter C dan *Gamma*. Model terbaik merupakan model yang memiliki akurasi nilai tertinggi dari pasangan C dan Gamma terbaik yang diperoleh dari Teknik *grid searching* dan dengan menggunakan *10-fold cross validation*. Pada proses *testing* menggunakan data uji untuk mengklasifikasikan data uji tersebut.

### **1. Pembelajaran Dan Model**

Pembelajaran pada SVM menggunakan data latih untuk mendapatkan model klasifikasi pada SVM. Tahap pembelajaran ini melibatkan fungsi kernel sebagai fungsi transformasi. Kernel yang digunakan adalah kernel RBF. Kernel RBF membutuhkan pasangan parameter C dan *Gamma*. Untuk mendapatkan nilai parameter C dan *Gamma* terbaik dilakukan dengan metode *grid search* dan 10-*fold cross validation.* Metode *grid search* bertujuan untuk membuat *grid* parameter dengan cara menentukan nilai untuk parameter C dan *Gamma* secara manual. Menetukan nilai parameter C dan menetukan nlai parameter *Gamma*, dan melakukan pencarian *grid* untuk C dan *Gamma* dengan cara menerapkan 10-*fold cross validation* . 10-*fold cross validation* adalah pembagian data latih menjadi 10 segmen sama banyak. Kemudian akan dilakukan 10 kali proses *training* dan *testing* dengan perbandingan 9/10 segmen sebagai data latih dan 1/10 segmen sebagai data uji. Selanjutnya menghitung rataan akurasi untuk keseluruhan *fold*. Kemudian melakukan pemilihan parameter C dan *Gamma* terbaik berdasarkan akurasi paling tinggi. Berikut merupakan tahapan klasifikasi SVM secara umum dapat dilihat pada gambar dibawah.

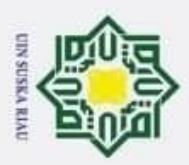

Hak Cipta Dilindungi Undang-Undang

2. Dilarang mengumumkan dan memperbanyak sebagian atau seluruh karya tulis ini dalam bentuk apapun tanpa izin UIN Suska Riau

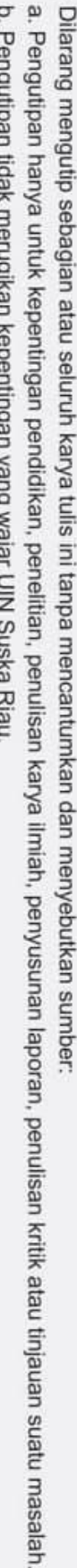

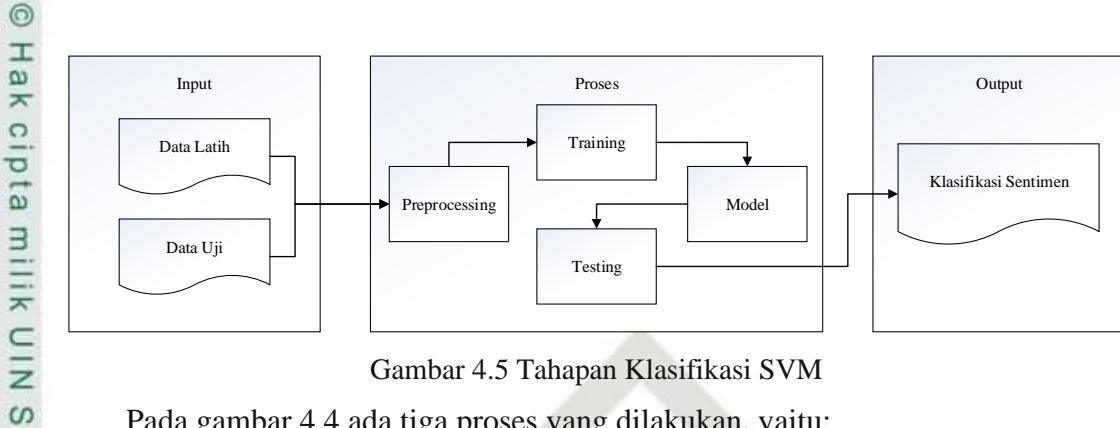

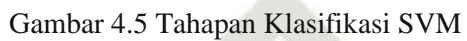

Pada gambar 4.4 ada tiga proses yang dilakukan, yaitu:

1. *Input*

uska

ᅎ  $\overline{a}$  $\subset$ 

Data yang akan diinputkan adalah keseluruhan data komentar yang telah dikumpulkan sebanyak 1000 dan telah dilakukan proses pelabelan secara manual dengan bantuan ahli bahasa. Data akan terbagi menjadi beberapa skenario yang akan menghasilkan validasi akurasi tertinggi

2. Proses SVM

Merupakan tahapan mulai dari *preprocessing*, pembobotan sampai pembentukan pemodelan. Dalam proses ini juga sudah dilakukan validasi akurasi menggunakan *k-fold* dan *confusion matrix*.

3. *Output*<br> **Example 18**<br> **Example 18**<br> **Example 18**<br> **Example 18**<br> **Example 18**<br> **Example 18**<br> **Example 18**<br> **Example 18** Data yang akan dihasilkan adalah berupa data yang telah diprediksi oleh pemodelan svm dengan kelas positif dan negatif.

### **4.2 Perancangan**

Tahapan perancangan menampilkan *pseudocode* program klasifikasi sentimen  $\Box$ menggunakan *support vector machine* serta perancangan eksperimen yang dilakukan ers pada penelitian ini.

### **Program** *Scraping* **Data**

```
4.2.1 Pseudocode Scraping Data<br>
Program Scraping Data<br>
from bs4 import Beau<br>
from selenium import<br>
from selenium webdriver<br>
from webdriver_manag<br>
import time<br>
A<br>
Example 11<br>
A<br>
Example 12<br>
Example 12
              from bs4 import BeautifulSoup as bs
              from selenium import webdriver
              from selenium.webdriver.common.keys import Keys
              from webdriver manager.chrome import ChromeDriverManager
              import time
```
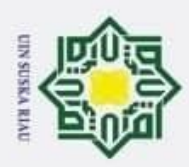

Z

 $\overline{q}$  $\overline{\mathsf{e}}$ 

Pengutipan tidak merugikan kepentingan yang wajar UIN Suska Riau.

Dilarang mengumumkan dan memperbanyak sebagian atau seluruh karya tulis ini dalam bentuk apapun tanpa izin UIN Suska Riau.

Dilarang mengutip sebagian atau seluruh karya tulis ini tanpa mencantumkan dan menyebutkan sumber:

Pengutipan hanya untuk kepentingan pendidikan, penelitian, penulisan karya ilmiah, penyusunan laporan, penulisan kritik atau tinjauan suatu masalah.

Hak Cipta Dilindungi Undang-Undang

 $\circledcirc$ 

Hak cipta milik UIN

**Suska** 

Ria  $\sqsubset$ 

### import pandas as pd driver  $\leftarrow$  webdriver.Chrome(ChromeDriverManager().install()) driver.get('https://www.youtube.com/watch?v=ODcMYPxMYqQ') time.sleep(2) title  $\leftarrow$  driver.find element by xpath ('//\*[@id= "container"]/h1/yt-formatted-string').text judul  $\leftarrow$  title.replace('/','').replace("\'",''). replace('|','').replace('?','').Replace('<','').Replace ('>', '').replace('"','')print(judul) SCROLL PAUSE TIME  $\leftarrow$  2 html  $\leftarrow$  driver.find element by tag name('html') html.send\_keys(Keys.PAGE\_DOWN) html.send\_keys(Keys.PAGE\_DOWN) time.sleep(SCROLL PAUSE TIME \* 3) count  $\leftarrow$  driver.find element by xpath('//yt-formattedstring[@class="count-text style-scope ytd-comments-headerrenderer"]').text jumlah  $\leftarrow$  int(count.split(' ')[0].replace(',','')) CYCLES  $\leftarrow$  int((jumlah/21)-1) print(CYCLES) for i in range(CYCLES): html.send\_keys(Keys.END)<br>
time.sleep(SCROLL\_PAUSE\_<br>
print("reload ke-"+str(i<br>
print("ambil comment")<br>
comment\_elems ← driver.<br>
="content-text"]')<br>
all\_comments ← [elem.te<br>
print("buat File excel")<br>
data ← pd.DataFrame(all time.sleep(SCROLL\_PAUSE\_TIME) print("reload ke-"+str(i)) print("ambil comment") comment elems  $\leftarrow$  driver.find elements by xpath('//\*[@id ="content-text"]') all comments  $\leftarrow$  [elem.text for elem in comment elems] print("buat File excel") data  $\leftarrow$  pd.DataFrame(all comments) data.to excel(judul+".xlsx") driver.quit()

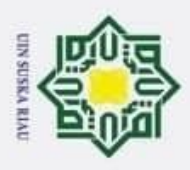

 $\overline{\mathsf{e}}$ 

2. Dilarang mengumumkan dan memperbanyak sebagian atau seluruh karya tulis ini dalam bentuk apapun tanpa izin UIN Suska Riau

b. Pengutipan tidak merugikan kepentingan yang wajar UIN Suska Riau

## Hak Cipta Dilindungi Undang-Undang

 $\subset$ 

 $\circledcirc$ 

**Program** *preprocessing\_data*

### **4.2.2** *Pseudocode Preprocessing Data*<br> **4.2.2** *Program preprocessing data***<br>
from Sastrawi.Stemmer.StemerFactory<br>
stemmer ← factory.create<br>
from Sastrawi.StopWordRen<br>
t StopWordRemoverFactory<br>
factory ← StopWordRemove<br>
s** factory  $\leftarrow$  StemmerFactory() stemmer  $\leftarrow$  factory. create stemmer() from Sastrawi.StopWordRemover.StopWordRemoverFactory impor t StopWordRemoverFactory factory  $\leftarrow$  StopWordRemoverFactory() stopwords  $\leftarrow$  factory.get stop words() # print(stopwords) stopword  $\leftarrow$  factory.create stop word remover() kalimat  $\leftarrow$  df ["txt"] kalimat  $\leftarrow$  kalimat.transpose() hasil  $\leftarrow$  [] casefolding  $\leftarrow$  [] cleaning  $\leftarrow$  [] tokenizing  $\leftarrow$  [] steming  $\leftarrow$  [] preprocessing  $\leftarrow$  [] # print(df) for i in range(len(df)): preprocessing[i:i]  $\leftarrow$  [[kalimat[i], kalimat[i].lower(), kalimat[i].lower().translate(str.maketrans("","",stri ng.punctuation)), stemmer.stem(kalimat[i].lower().translate(str.m aketrans("","",string.punctuation))), stopword.remove(stemmer.stem(kalimat[i].lower() .translate(str.maketrans("","",string.punctuati on)))), stemmer.stem(kalimat[i].lower().translate(str.m aketrans("","",string.punctuation))).split()  $\blacksquare$ ]] kalimat[i]  $\leftarrow$  kalimat[i].translate(str.maketrans(""," ",string.punctuation)) stemmer.stem(kalimat[i].lower().<br>
aketrans("","",string.punctuation<br>
stopword.remove(stemmer.stem(kal<br>
.translate(str.maketrans("","",s<br>
on)))),<br>
stemmer.stem(kalimat[i].lower().<br>
aketrans("","",string.punctuation<br>
l)<br>
kal  $\# \text{df}[i] \leftarrow df[i].split()$ hasil $[i:i] \leftarrow [stopword.remove(kalimat[i])]$ #hasil[i:i]  $\leftarrow$  nltk.tokenize.word tokenize(df[i]) preprocessing  $\leftarrow$  np.array(preprocessing) preprocessing  $\leftarrow$  pd.DataFrame({'Data Komentar': preprocessing[:,0 ],

from Sastrawi.Stemmer.StemmerFactory import StemmerFactory

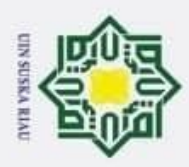

ö  $\overline{\mathsf{e}}$   $\circledcirc$ 

IN SUSKA KIA

 $\subset$ 

Hak Cipta Dilindungi Undang-Undang

```
'Sesudah Case Folding':preprocessing[:,
                           1],
                            'Sesudah Cleaning':preprocessing[:, 2],
                            'Sesudah Stemming':preprocessing[:, 3],
                            'Sesudah Stopword':preprocessing[:, 4],
                            'Sesudah Tokenizing':preprocessing[:, 5]
 })
```
print(preprocessing)

### **4.2.3** *Pseudocode TF-IDF*

```
#in this case our d
y \leftarrow df['like d'']#convert df.txt from text to features
vectorizer \leftarrow TfidfVectorizer()
X \leftarrow vectorizer.fit transform(hasil)
# print(vectorizer.get feature names())
# print(X.shape)
# X \leftarrow vectorizer.fit transform(df.txt)
#6918 observations x 2022 unique words.
print (y.shape)
print (X.shape)
#Test Train Split as usual
```

```
X_train, X_test, y_train, y_test \leftarrow train test split(X, y, r
andom state \leftarrow 2)
```
**4.2.4** *Pseudocode Support Vector Machine*

### **Input**

```
# defining parameter range
                param grid = \{C': [0.1, 1, 10, 100, 1000],\}# defining parameter range<br>
param_grid = {'C': [0.1, 0.01, 0.001, 0.0001,<br>
"gamma': [1, 0.1, 0.01, 0.001, 0.0001],<br>
"kernel': ['rbf']}<br>
grid = GridSearchCV(SVC(), param_grid, refit<br>
se = 3)<br>
# fitting the model for grid se
                               'kernel': ['rbf']}
```

```
grid = GridSearchCV(SVC(), param_grid, refit = True, verbo
se = 3
```

```
# fitting the model for grid search
grid.fit(X train, y train)
```

```
# print best parameter after tuning
print(grid.best params)
```

```
# print how our model looks after hyper-parameter tuning
print(grid.best_estimator_)
```
Dilarang mengutip sebagian atau seluruh karya tulis ini tanpa mencantumkan dan menyebutkan sumber:

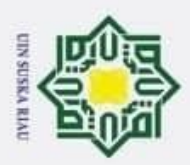

### $\circledcirc$ Hak cipta milik UIN Suska Riau

**Output**

{'C': 10, 'gamma': 1, 'kernel': 'rbf'}

verbose=False)

SVC(C=10, break ties=False, cache size=200, class weight=None, coef0=0.0,

> decision function shape='ovr', degree=3, gamma=1, kernel='rbf', max\_iter=-1, probability=False, random state=None, shrinking=True, tol=0.001,

> > **SUSKA RIAU**

### Hak Cipta Dilindungi Undang-Undang

. Dilarang mengutip sebagian atau seluruh karya tulis ini tanpa mencantumkan dan menyebutkan sumber:

a. Pengutipan hanya untuk kepentingan pendidikan, penelitian, penulisan karya ilmiah, penyusunan laporan, penulisan kritik atau tinjauan suatu masalah.

2. Dilarang mengumumkan dan memperbanyak sebagian atau seluruh karya tulis ini dalam bentuk apapun tanpa izin UIN Suska Riau.

b. Pengutipan tidak merugikan kepentingan yang wajar UIN Suska Riau.

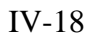

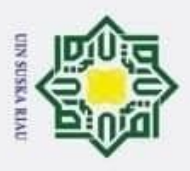

ia.

 $\circledcirc$ 

Hak cip

Hak Cipta Dilindungi Undang-Undang

karya ilmiah, penyusunan laporan, penulisan kritik atau tinjauan suatu masalah.

Islamic University of Sultan Syarif Kasim Riau

Dilarang mengutip sebagian atau seluruh karya tulis ini tanpa mencantumkan dan menyebutkan sumber:

### **BAB V**

### **IMPLEMENTASI DAN PENGUJIAN**

### **5.1 Implementasi**

Implementasi merupakan tahap penerapan analisa pemodelan yang sudah dilakukan berdasarkan hasil perancangan yang telah di *design* sebelumnya. Impleentasi dilakukan menggunakan *source code* bahasa pemograman *python* untuk menjalankan  $\mathbb{Z}$  model.

### **5.1.1 Batasan Implementasi**

ᄍ Implementasi penerapan metode *support vector machine* dalam melakukan  $\overline{a}$ klasifikasi sentimen terhadap Ustad Abdul Somad memiliki batasan sebagai berikut:

- 1. Menggunakan bahasa pemograman *Python*.
- 2. Dataset yang digunakan berjumlah 1000 data komentar.
- 3. Dataset akan terbagi kedalam 2 kelas, yaitu positif dan negatif.

### **5.1.2 Lingkungan Implementasi**

Membangun dan menjalankan sebuah model *text mining* akan dapat dilakukan dengan ketersediaan perangkat keras (*hardware*) yang handal. Dan selain itu juga diperlukan bantuan dari perangkat lunak (*software*) sebagai sarana dalam melakukan proses pemodelan.

1. *Hardware* yang digunakan dengan spesifikasi:

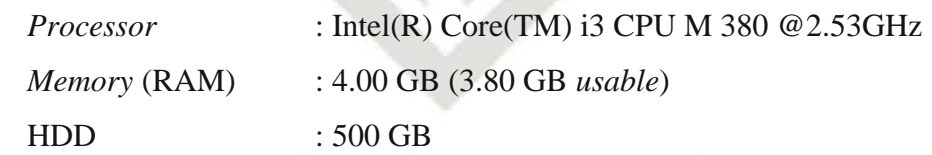

2. *Software* yang digunakan adalah:

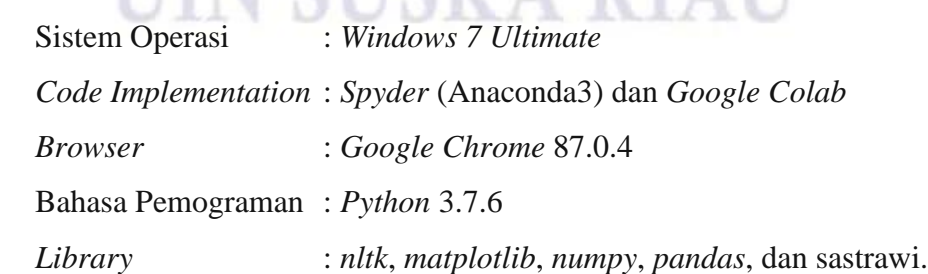

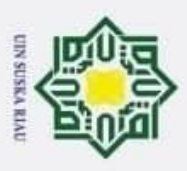

ЦK

UIN Suska

Ria

 $\subset$ 

State Islamic University of Sultan Syarif Kasim Riau

Hak Cipta Dilindungi Undang-Undang

### **5.1.3 Implementasi Pemodelan**  $\overline{\mathbf{r}}$

C. Tahapan implementasi pemodelan dilakukan menggunakan perintah kode Ō *python*. Proses pengkodean dilakukan bertahap menggunakan *google colab*. Berikut ini tahapan-tahapan kodingan yang dilakukan dalam pengimplementasian pemodelan.

1. Implementasi *Load Library Python*

Tahapan pertama dalam proses pengkodingan pemodelan adalah *load library python*. Untuk menggunakan *library python* digunakan perintah *import*. Berikut *library python* yang digunakan pada penelitian ini.

```
import pandas as pd
import numpy as np
import nltk
import csv
import matplotlib.pyplot as plt
from nltk.corpus import stopwords
from sklearn.metrics import confusion matrix
from sklearn.feature_extraction.text import TfidfVectorizer
from sklearn.model_selection import train_test_split
from sklearn import svm
from sklearn.svm import SVC
from sklearn.metrics import roc_auc_score
from sklearn import datasets
from sklearn.preprocessing import StandardScaler
from Sastrawi.Stemmer.StemmerFactory import StemmerFactory
import string
from nltk.tokenize import word_tokenize
```
Gambar 5.1 *Load Library Python*

2. Implementasi *Input* Data Komentar

Tahapan memasukkan data komentar kedalam model melalui *file directory*.

```
!ls '/content/drive/My Drive/New'
D
    file= '/content/drive/My Drive/New/datauji100.csv'
    file1= '/content/drive/My Drive/New/utube.csv'
```
Gambar 5.2 *Load File* Data Komentar

Dilarang mengutip sebagian atau seluruh karya tulis ini tanpa mencantumkan dan menyebutkan sumber:

2. Dilarang mengumumkan dan memperbanyak sebagian atau seluruh karya tulis ini dalam bentuk apapun tanpa izin UIN Suska Riau penelitian, penulisan karya ilmiah, penyusunan laporan, penulisan kritik atau tinjauan suatu masalah,

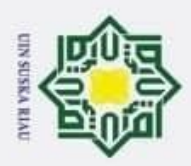

 $\overline{\mathfrak{v}}$ 

Hak Cipta Dilindungi Undang-Undang

Hak cipta milik UIN Suska

Ria  $\square$ 

Dilarang mengutip sebagian atau seluruh karya tulis ini tanpa mencantumkan dan menyebutkan sumber:

 $\circledcirc$ 

## State Islamic University of Sultan Syarif Kasim Riau

### 3. Implementasi *Dataframe* dan Pelabelan Data

Data komentar yang telah berhasil di scrapping kemudian dilabelkan masih dalam berbentuk file *excel*. Oleh karena itu perlu untuk dikonversikan ke dalam *dataframe*.

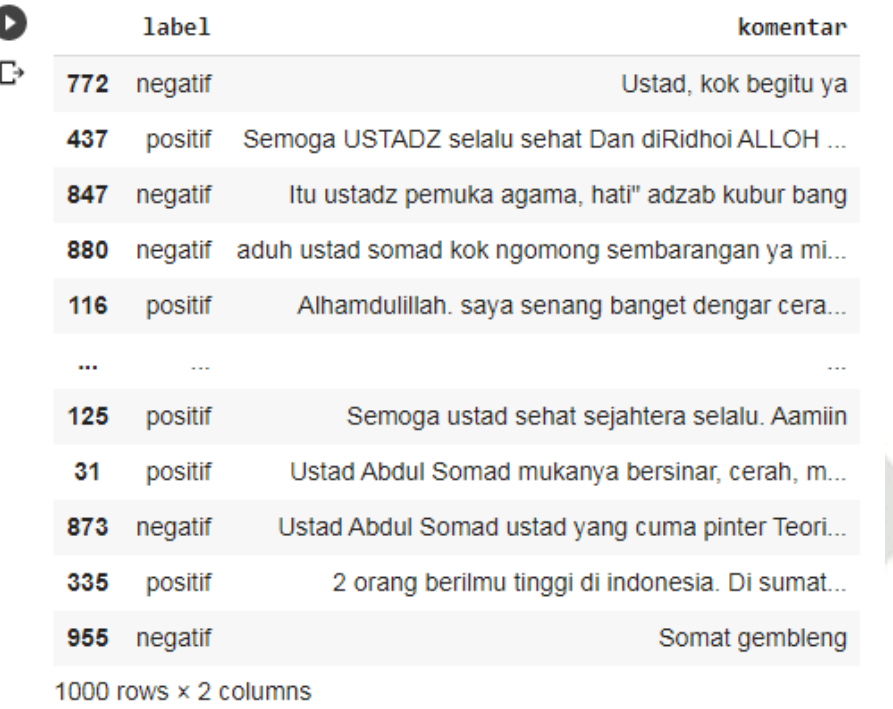

Gambar 5.3 *Dataframe* Pelabelan Data

4. Implementasi *Text Preprocessing* Data Komentar

Pada tahapan ini akan dijelaskan implementasi hasil perancangan dari proses *preprocessing text* yang meliputi *case folding, cleaning, stemming, filtering stopword,* dan *tokenizing* yang dilakukan menggunakan *tools Jupiter Notebook*.

### UIN SUSKA RIAL

Pengutipan hanya untuk kepentingan pendidikan, penelitan, penulisan karya ilmiah, penyusunan laporan, penulisan kritik atau tinjauan suatu masalah.

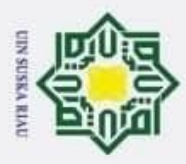

þ  $\overline{\omega}$ 

### $\circledcirc$ H  $\omega$  $\overline{\varkappa}$  $\frac{1}{2}$ E<sub>1</sub> milik UIN  $\omega$ S<sub>n</sub> Ka ᄍ  $\omega$  $\sqsubset$

Hak Cipta Dilindungi Undang-Undang

Dilarang mengutip sebagian atau seluruh karya

silui s

ini tanpa mencantumkan dan menyebutkan sumber:

karya ilmiah, penyusunan laporan, penulisan kritik atau tinjauan suatu masalah.

penelitian, penulisan

Pengutipan hanya untuk kepentingan pendidikan,

## State Islamic University of Sultan Syarif Kasim Ria

E

### #TEXT PREPROCESSING from Sastrawi.Stemmer.StemmerFactory import StemmerFactory factory = StemmerFactory()<br>stemmer = factory.create\_stemmer() from Sastrawi.StopWordRemover.StopWordRemoverFactory import StopWordRemoverFactory From Sastramiscophoranemover second<br>factory = StopNordRemoverFactory()<br>stopwords = factory.get\_stop\_words()  $print(stopwords)$ stopword = factory.create\_stop\_word\_remover() kalimat = df["txt"]<br>kalimat = kalimat.transpose()  $hasi1 = 11$ cleaning-[] tokenizing = []<br>tokenizing = []<br>steming = []  $preprocessing = []$ preposessing = 11<br>  $\# print(df)$ :<br>
for i in range(len(df)):<br>
preprocessing[i:i] = [[kalimat[i],<br>  $[1, 1]$ |hazimat[1],lower(),<br>kalimat[1].lower().translate(str.maketrans("","",string.punctuation)),<br>kalimat[1].lower().translate(str.maketrans("","",string.punctuation))),<br>stopword.remove(stemmer.stem(kalimat[1].lower().translate( stemmer:stem(kalimat[1].lower().translate(str.maketrans('', string.punctuationn)))),<br>stopword.remove(stemmer.stem(kalimat[1].lower().translate(str.maketrans("","",string.punctuation)))),<br>stemmer.stem(kalimat[1].lower().tra ]]<br>| kalimat[i].translate(str.maketrans("","",string.punctuation)) kalimat[i] ] = stemmer.stem(kalimat[i])<br>= df[i].split() kalimat[i]  $#$ #  $df[i]$  $\begin{aligned} \n\text{has} \, \text{all}[i:j] &= \text{inif}[i,j] \text{,} \\ \n\text{has} \, \text{all}[i:i] &= \text{[stopword.remove(kalimat}[i])] \\ \n\text{has} \, \text{all}[i:i] &= \text{nltk. tokenize.} \, \text{word\_tokenize(df[i])} \n\end{aligned}$ preprocessing = np.array(preprocessing)<br>preprocessing = pd.DataFrame({'Data Komentar': preprocessing[:, 0],<br>'Sesudah Case Folding': preprocessing[:, 1], Sesual Cleaning': preprocessing[;, 2],<br>'Sesual Cleaning': preprocessing[;, 2],<br>'Sesual Stemming': preprocessing[;, 3],<br>'Sesual Stopword': preprocessing[;, 4],<br>'Sesual Tokenizing': preprocessing[;, 5]  $\mathcal{D}$ print(preprocessing) preprocessing.to\_csv("utube.csv")

### Gambar 5.4 *Source Code Text Preprocessing*

Pada tampilan hasil *preprocessing* juga terdapat tampilan keseluruhan *preprocessing* data komentar yang berjumlah sebanyak 1000 komentar. Yang ditampilkan hanya 5 bagian diatas dan 5 bagian dibawah dataset. Dan juga terdapat tampilan dari *case folding*, yaitu merubah teks data komentar kedalam bentuk huruf kecil semua.

### UIN SUSKA RIAU

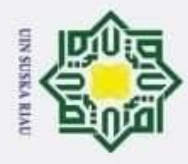

ō.  $\overline{\mathbf{p}}$ 

### Hak cipta milik UIN Suska Ria

 $\subset$ 

 $\circledcirc$ 

## State Islamic University of Sultan Syarif Kasim Ria

E

Hak Cipta Dilindungi Undang-Undang

2. Dilarang mengumumkan dan memperbanyak sebagian atau seluruh karya tulis ini dalam bentuk apapun tanpa izin UIN Suska Riau

Pengutipan hanya untuk kepentingan pendidikan, penelitian, penulisan karya ilmiah, penyusunan laporan, penulisan kritik atau tinjauan suatu masalah.

Pengutipan tidak merugikan kepentingan yang wajar UIN Suska Riau.

Dilarang mengutip sebagian atau seluruh karya tulis ini tanpa mencantumkan dan menyebutkan sumber:

 $\theta$ Alhamdulilah dengar ceramah Ustad Abdul Somad ... Kapan aku bisa ketemu sama Ustad Abdul Somad ...  $\mathbf{1}$ mohon dukungannya saudara saudariku untuk bant...  $\overline{2}$  $\overline{3}$ semoga Almukarram Tuan guru ustad Abdul Shomad...  $\overline{4}$ Semoga Allah menyehatkan & memanjang usia beli... 995 Ustad tomad ini lucu semoga gilamu cepat sembu... Wah ternyata iblis nya Abdul Somad sendiri yan... 996 997 Ustat somat itu benar dan jelas menghina orang... 998 jangan penah menjelek jelekkan agama orang lai... 999 Sebaiknya Ustad Abdul Somad aplikasikan aja .... Sesudah Case Folding alhamdulilah dengar ceramah ustad abdul somad ...  $\theta$ kapan aku bisa ketemu sama ustad abdul somad ...  $\mathbf{1}$  $\sqrt{2}$ mohon dukungannya saudara saudariku untuk bant...  $\overline{3}$ semoga almukarram tuan guru ustad abdul shomad...  $\overline{4}$ semoga allah menyehatkan & memanjang usia beli... 995 ustad tomad ini lucu semoga gilamu cepat sembu... wah ternyata iblis nya abdul somad sendiri yan... 996 ustat somat itu benar dan jelas menghina orang... 997 jangan penah menjelek jelekkan agama orang lai... 998 999 sebaiknya ustad abdul somad aplikasikan aja ....

Gambar 5.5 Tampilan Data Komentar dan Hasil *Case Folding*

Selanjutnya adalah tampilan *cleaning* dan *stemming.* Yaitu cleaning adalah tahapan menghapus berbagai tanda baca di dalam suatu teks. Dan *stemming* adalah proses tahapan merubah suatu kata ke dalam bentuk kata dasarnya.

Data Komentar

```
Sesudah Cleaning
     alhamdulilah dengar ceramah ustad abdul somad ...
0
\overline{1}kapan aku bisa ketemu sama ustad abdul somad ...
     mohon dukungannya saudara saudariku untuk bant...
\overline{2}\overline{3}semoga almukarram tuan guru ustad abdul shomad...
\overline{4}semoga allah menyehatkan memanjang usia belia...
995
     ustad tomad ini lucu semoga gilamu cepat sembu...
     wah ternyata iblis nya abdul somad sendiri yan...
996
     ustat somat itu benar dan jelas menghina orang...
997
998
     jangan penah menjelek jelekkan agama orang lai...
999
     sebaiknya ustad abdul somad aplikasikan aja c...
                                         Sesudah Stemming \
\thetaalhamdulilah dengar ceramah ustad abdul somad ...
\,1\,kapan aku bisa ketemu sama ustad abdul somad y...
\overline{2}mohon dukung saudara saudari untuk bantu subsc...
\overline{3}moga almukarram tuan guru ustad abdul shomad d...
\overline{4}moga allah sehat panjang usia beliau kami masi...
995
     ustad tomad ini lucu moga gila cepat sembuh da...
     wah nyata iblis nya abdul somad sendiri yang p...
996
997
     ustat somat itu benar dan jelas hina orang kri...
     jangan penah jelek jelek agama orang lain usta...
998
     baik ustad abdul somad aplikasi aja cara milih...
999
```
Gambar 5.6 Tampilan *Cleaning* dan *Stemming*

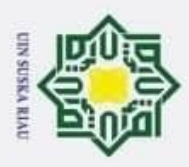

 $\overline{\mathbf{p}}$ ö

Hak Cipta Dilindungi Undang-Undang

Dilarang mengutip sebagian atau seluruh karya tulis ini tanpa mencantumkan dan menyebutkan sumber:

Pengutipan hanya untuk kepentingan pendidikan, penelitian, penulisan karya ilmiah, penyusunan laporan, penulisan kritik atau tinjauan suatu masalah.

2. Dilarang mengumumkan dan memperbanyak sebagian atau seluruh karya tulis ini dalam bentuk apapun tanpa izin UIN Suska Riau

Pengutipan tidak merugikan kepentingan yang wajar UIN Suska Riau.

State Islamic University of Sultan Syarif Kasim Riau

Selanjutnya adalah tampilan tahapan *Stopword* dan tokenizing. *Stopword*  yaitu tahapan menghapus kata-kata yang tidak terlalu memiliki arti terhadap dataset. Dan *tokenizing* adalah tahapan pemotonga data komentar menjadi kumpulan kata.

> Sesudah Stopword  $\theta$ alhamdulilah dengar ceramah ustad abdul somad ...  $\mathbf{1}$ kapan aku ketemu sama ustad abdul somad allah ...  $\overline{2}$ mohon dukung saudara saudari bantu subscribe c... 3 moga almukarram tuan guru ustad abdul shomad d...  $\overline{4}$ moga allah sehat panjang usia beliau masih san...  $\dddot{\phantom{0}}$ ustad tomad lucu moga gila cepat sembuh bisa m... 995 996 wah nyata iblis nya abdul somad sendiri penuh ... 997 ustat somat benar jelas hina orang kristen bia... jangan penah jelek jelek agama orang ustad bel... 998 999 baik ustad abdul somad aplikasi aja cara milih... Sesudah Tokenizing  $\theta$ [alhamdulilah, dengar, ceramah, ustad, abdul, ...  $\mathbf{1}$ [kapan, aku, bisa, ketemu, sama, ustad, abdul,... [mohon, dukung, saudara, saudari, untuk, bantu...  $\overline{2}$ 3 [moga, almukarram, tuan, guru, ustad, abdul, s...  $\overline{4}$ [moga, allah, sehat, panjang, usia, beliau, ka... 995 [ustad, tomad, ini, lucu, moga, gila, cepat, s... 996 [wah, nyata, iblis, nya, abdul, somad, sendiri... [ustat, somat, itu, benar, dan, jelas, hina, o... 997 [jangan, penah, jelek, jelek, agama, orang, la... 998 999 [baik, ustad, abdul, somad, aplikasi, aja, car...

Gambar 5.7 Tampilan *Stopword* dan *Tokenizing*

5. Implementasi Pembobotan TF-IDF

Tahap pemberian bobot pada setiap kata dengan menghitung *Term Frequency*  dan *Inverse Document Frequency*, bisa dilihat pada gambar dibawah.

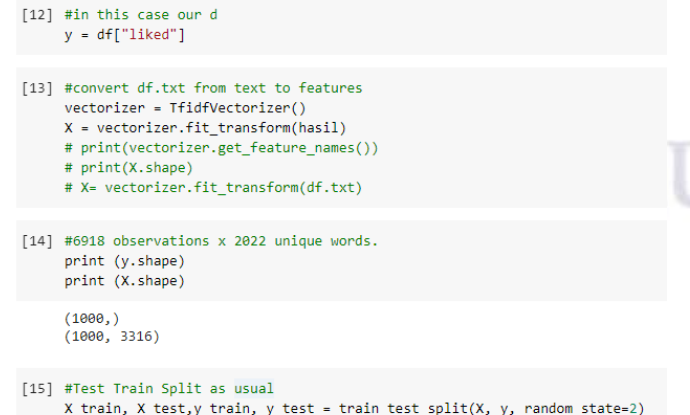

Gambar 5.8 Implementasi TF-IDF menggunakan Dataset

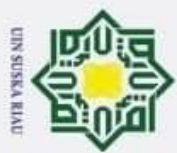

 $\sigma$ 

 $\circledcirc$ 

 $\pm$ 

 $\omega$  $\overline{\varkappa}$ 

cipta

milik UIN Suska

Ria

 $\sqsubset$ 

## Hak Cipta Dilindungi Undang-Undang

- 
- Pengutipan tidak merugikan kepentingan yang wajar UIN Suska Riau Pengutipan hanya untuk kepentingan pendidikan, penelitian, penulisan karya ilmiah, penyusunan laporan, penulisan kritik atau tinjauan suatu masalah.

2. Dilarang mengumumkan dan memperbanyak sebagian atau seluruh karya tulis ini dalam bentuk apapun tanpa izin UIN Suska Riau

- $\overline{\mathbf{p}}$
- Dilarang mengutip sebagian atau seluruh karya tulis
	- ini tanpa mencantumkan dan menyebutkan sumber:
- - -

### 6. Implementasi Metode *Support Vector Machine*

Implementasi klasifikasi akan menghasilkan suatu hasil klasifikasi data baru yang telah melalui semua proses *preprocessing*. Data tersebut tidak perlu melakukan proses pelabelan manual karena akan di proses oleh SVM *testing*  untuk mengelompokkan sesuai dengan hasil klasifikasi pada SVM itu sendiri. Berikut adalah hasil klasifikasi yang berhasil diprediksi oleh sistem.

```
# defining parameter range
 param_grid = {'C': [0.1, 1, 10, 100, 1000],
         gamma': [1, 0.1, 0.01, 0.001, 0.0001],
        'kernel': ['rbf']}
 grid = GridSearchCV(SVC(), paramgrid, refit = True, verbose = 3)# fitting the model for grid search
 grid.fit(X_train, y_train)
# print best parameter after tuning
print(grid.best_params_)
# print how our model looks after hyper-parameter tuning
print(grid.best_estimator_)
{'C': 10, 'gamma': 1, 'kernel': 'rbf'}
SVC(C=10, break_ties=False, cache_size=200, class_weight=None, coef0=0.0,
   decision_function_shape='ovr', degree=3, gamma=1, kernel='rbf', max_iter=-1,
    probability=False, random_state=None, shrinking=True, tol=0.001,
    verbose=False)
```
Gambar 5.9 Implementasi Pencarian Parameter Terbaik C dan *Gamma*

### **5.2** Pengujian<br> **19.2** Pengujian<br>
Pada tahapar

Pada tahapan ini dilakukan pengujian pada pemodelan untuk mengukur tingkat akurasi klasifikasi sentimen yang telah dilakukan. Pengujian akurasi dapat dilakukan dengan cara membandingkan persentase hasil klasfikasi yang menggunakan model pembelajaran *support vector machine* dengan label masing-masing kelas yang sudah dilakukan pada setiap data uji.

### **5.2.1 Pengujian Nilai Parameter C dan** *Gamma* **Terbaik**

Pengujian parameter C dan *gamma* dilakukan untuk mendapatkan nilai C dan *gamma* yang menghasilkan akurasi terbaik. Pengujian dilakukan dengan *range* nilai C =

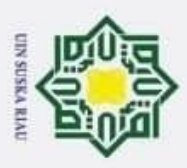

Hak Cipta Dilindungi Undang-Undang

2. Dilarang mengumumkan dan memperbanyak sebagian atau seluruh karya tulis ini dalam bentuk apapun tanpa izin UIN Suska Riau b. Pengutipan tidak merugikan kepentingan yang wajar UIN Suska Riau

Pengutipan hanya untuk kepentingan pendidikan, penelitian, penulisan karya ilmiah, penyusunan laporan, penulisan kritik atau tinjauan suatu masalah.

ia.

Dilarang mengutip sebagian atau seluruh karya tulis ini tanpa mencantumkan dan menyebutkan sumber:

Islamic University of Sultan Syarif Kasim Riau

0.1, 1, 10, 100, 1000 dan *gamma* = 1, 0.1, 0.01, 0.001, 0.0001. Setiap parameter akan di gunakan sesuai dengan parameter kernel yang digunakan yaitu kernel RBF. Dataset yang digunakan berjumlah 1000 komentar. Pengujian pertama diambil 70% sebagai data latih dan 30% sebagai data uji. Pengujian kedua diambil 80% sebagai data latih dan 20% sebagai data uji. Sedangkan untuk pengujian ketiga diambil 90% sebagai data latih dan 10% sebagai data uji.

### **Tabel 5.1 Pencarian Parameter Terbaik**

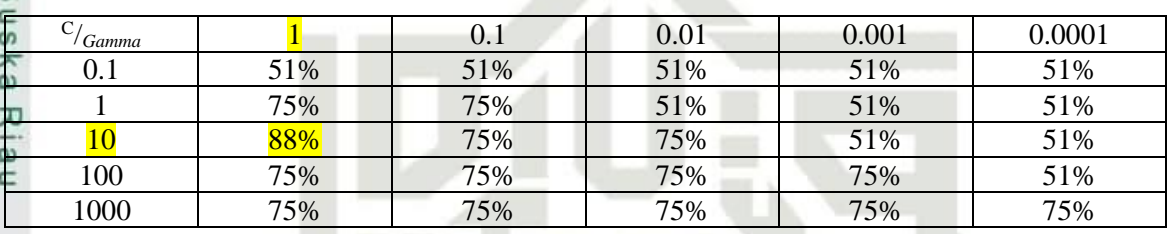

Pada tabel diatas dapat dilihat bahwa nilai parameter kernel RBF terbaik terdapat pada nilai C = 10 dan nilai *gamma* = 1 berdasarkan pemodelan yang dilakukan dengan menghasilkan akurasi sebesar 88%.

### **5.2.2 Pengujian Model Terbaik**

Pemilihan model terbaik akan menghasilkan nilai akurasi terbaik yang didapatkan dari model terbaik. Tabel rincian hasil skema *k-fold* yang di hasilkan oleh parameter kernel terbaik adalah sebagai berikut:

### **Tabel 5.2 Pengujian Model Terbaik Kernel RBF**

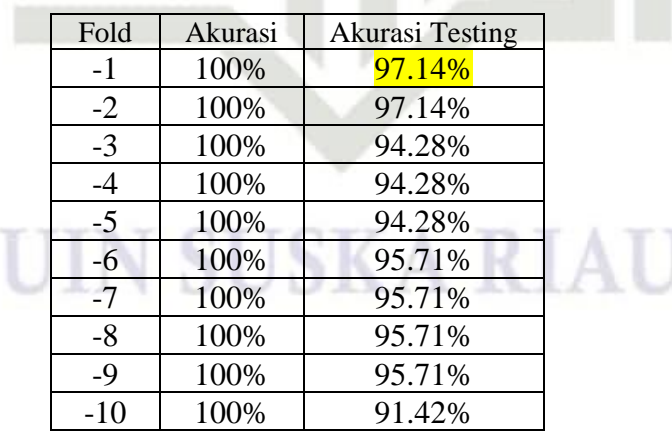

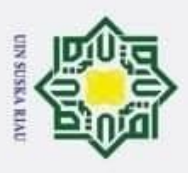

ig.

 $\circledcirc$ 

Hak Cipta Dilindungi Undang-Undang

Dilarang mengutip sebagian atau seluruh karya tulis

Pengutipan hanya untuk kepentingan pendidikan,

 $\pm$ Pada pengujian tabel 5.2 dapat dilihat model terbaik *k-fold cross validation*  $\omega$  $\overline{\mathbf{x}}$ dengan menggunakan parameter terbaik menghasilkan nilai akurasi testing tertinggi sebesar 97.14% yaitu pada *fold* ke-1.

### **5.2.3 Pengujian Validasi Akurasi**

Dataset yang digunakan adalah sebanyak 1.000 komentar (500 positif dan 500 긎 negatif). Pengujian pertama diambil 10% sebagai data uji. Pengujian kedua diambil 20% sebagai data uji. Untuk pengujian ketiga diambil 30% sebagai data uji. Kernel  $\sigma$ yang digunakan pada penelitian ini adalah kernel RBF dengan nilai parameter (C = 10 dan *Gamma=* 1)

### **Tabel 5.3 Perbandingan Akurasi Data Uji**

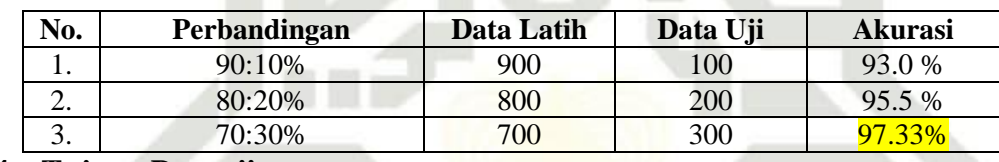

### **5.2.4 Tujuan Pengujian**

Tujuan pengujian dalam penetilian tugas akhir ini adalah untuk mengukur akurasi dari klasifikasi sentimen dari pemodelan yang telah dilakukan pada proses pembelajaran. Pengujian ini menggunakan model *support vector machine* dengan label klasifikasi sentimen yang sebelumnya sudah ada pada data uji. Tujuan selanjutnya adalah agar mampu mengukur tingkat kesalahan dari klasifikasi yang akan dilakukan.

### **5.3 Evaluasi**

Hasil pengujian pertama menggunakan metode *support vector machine* pada data uji sebanyak 10% dengan jumlah data sebanyak 100 komentar, hasil akurasi sebesar 94.0%. Hasil prediksi menggunakan *confusion matrix* dapat dilihat pada tabel berikut.

|         | Tabel 5.4 Hasil Confusion Matrix Data Uji 10 % |                      |                       |
|---------|------------------------------------------------|----------------------|-----------------------|
|         |                                                | <b>True Positive</b> | <b>False Negative</b> |
|         | True Positive                                  | 43                   |                       |
|         | <b>False Negative</b>                          |                      | 50                    |
| Akurasi | $= 43 + 50 / 43 + 7 + 0 + 50 \times 100$       |                      |                       |
|         | $= 93 / 100 \times 100$                        |                      |                       |
|         | $= 93.0 %$                                     |                      |                       |
|         |                                                |                      |                       |
|         |                                                |                      |                       |

penelitian, penulisan

ini tanpa mencantumkan dan menyebutkan sumber:

karya ilmiah, penyusunan laporan, penulisan kritik atau tinjauan suatu masalah.

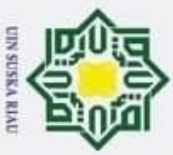

 $\overline{\mathbf{x}}$ 

Islamic University of Sultan Syarif Kasim Riau

 $\pm$ Hasil pengujian kedua menggunakan metode *support vector machine* pada data  $\overline{\omega}$  $\overline{\mathbf{r}}$ uji sebanyak 20% dengan jumlah data sebanyak 200 komentar, hasil akurasi sebesar 96.5 %. Hasil prediksi menggunakan *confusion matrix* dapat dilihat pada tabel berikut. **Tabel 5.5 Hasil** *Confusion Matrix* **Data Uji 20 %**

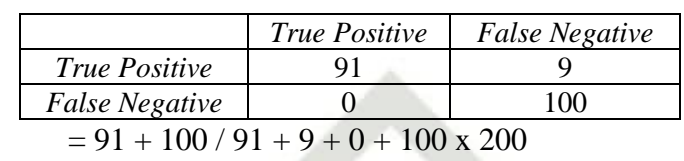

Akuras

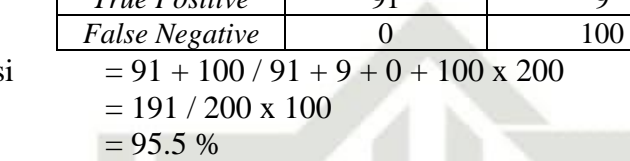

UIN Suska Hasil pengujian ketiga menggunakan metode *support vector machine* pada data  $\frac{1}{\omega}$ uji sebanyak 30% dengan jumlah data sebanyak 300 komentar, hasil akurasi sebesar 97.33 %. Hasil prediksi menggunakan *confosion matrix* dapat dilihat pada tabel berikut.

### **Tabel 5.6 Hasil** *Confusion Matrix* **Data Uji 30 %**

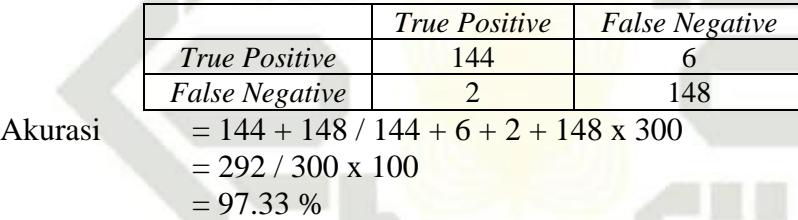

Pengukuran validasi juga dilakukan dengan *k-fold validation* agar data yang dihasilkan terbukti keakuratannya. Berikut akan ditampilkan hasil validasi akurasi dengan *k-fold*:

### UIN SUSKA RIAU

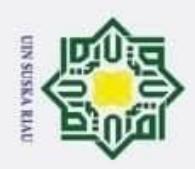

 $\alpha$  $\overline{\mathbf{a}}$ 

Pengutipan tidak merugikan kepentingan yang wajar UIN Suska Riau.

2. Dilarang mengumumkan dan memperbanyak sebagian atau seluruh karya tulis ini dalam bentuk apapun tanpa izin UIN Suska Riau.

1. Hasil prediksi SVM dengan menggunakan data uji 10% dapat dilihat pada gambar dibawah.

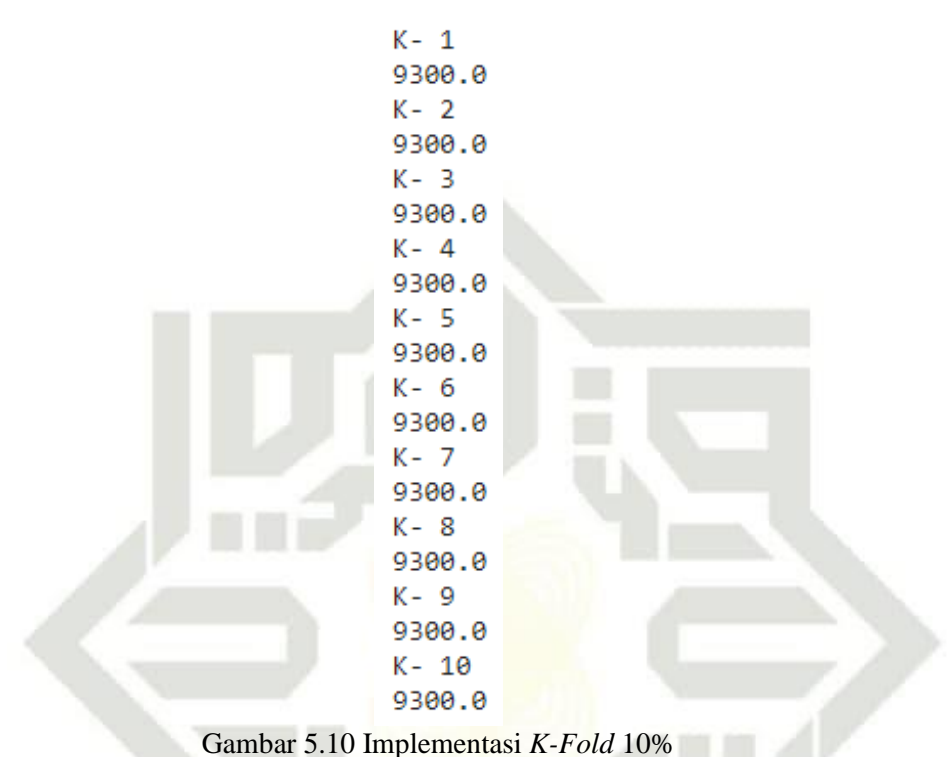

- 
- 2. Hasil prediksi SVM dengan menggunakan data uji 20% dapat dilihat pada

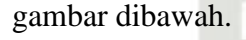

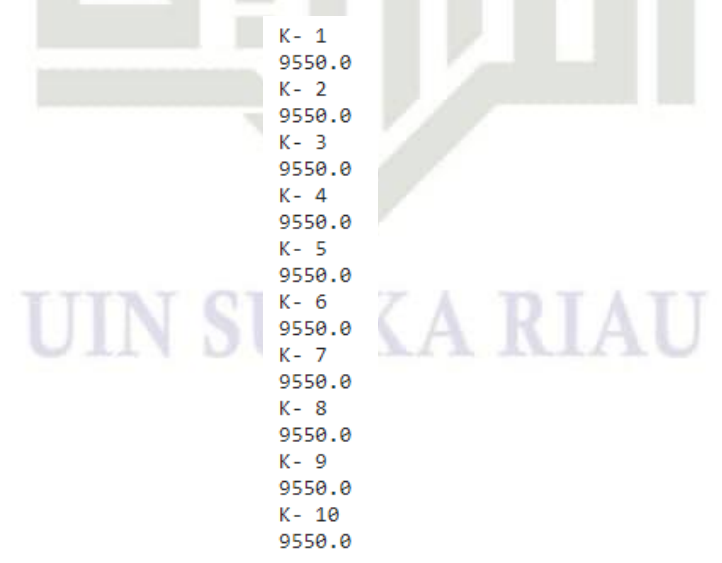

Gambar 5.11 Implementasi *K-Fold* 20%

Ria

 $\square$ 

Hak Cipta Dilindungi Undang-Undang

Dilarang mengutip sebagian atau seluruh karya tulis ini tanpa mencantumkan dan menyebutkan sumber:

Pengutipan hanya untuk kepentingan pendidikan, penelitian, penulisan karya ilmiah, penyusunan laporan, penulisan kritik atau tinjauan suatu masalah.

 $\circledcirc$ 

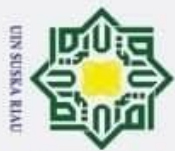

Hak

 $\circledcirc$ 

gambar dibawah.

- Hak Cipta Dilindungi Undang-Undang
- 
- 
- ō. ā.
- Pengutipan tidak merugikan kepentingan yang wajar UIN Suska Riau. Pengutipan hanya untuk kepentingan pendidikan, penelitian, penulisan karya ilmiah, penyusunan laporan, penulisan kritik atau tinjauan suatu masalah.
	-
	-

2. Dilarang mengumumkan dan memperbanyak sebagian atau seluruh karya tulis ini dalam bentuk apapun tanpa izin UIN Suska Riau

- 
- 
- Dilarang mengutip sebagian atau seluruh karya tulis ini tanpa mencantumkan dan menyebutkan sumber:
- 
- -

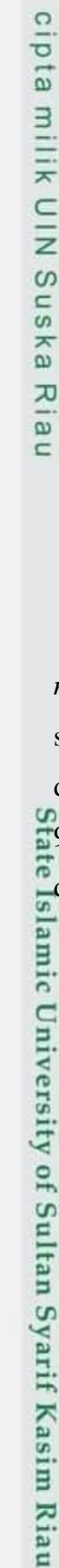

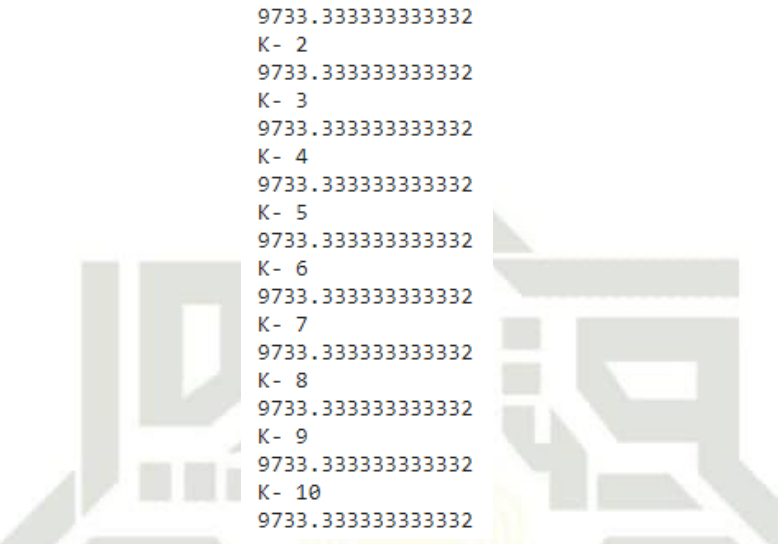

3. Hasil prediksi SVM dengan menggunakan data uji 20% dapat dilihat pada

 $K - 1$ 

Gambar 5.12 Implementasi *K-Fold* 30%

Pada percobaan menggunakan metode pembagian data dengan analisa *confusion matrix* dan *k-fold validation* di dapat hasil akurasi algoritma SVM terhadap klasifikasi sentimen pada video Ustad Abdul Somad, dimana pada pengujian pada data uji 30 % dengan jumlah 300 data komentar menghasilkan nilai akurasi tertinggi yaitu sebesar 97.33 % Perbandingan masing-masing pengujian data uji dapat dilihat pada gambar dibawah.

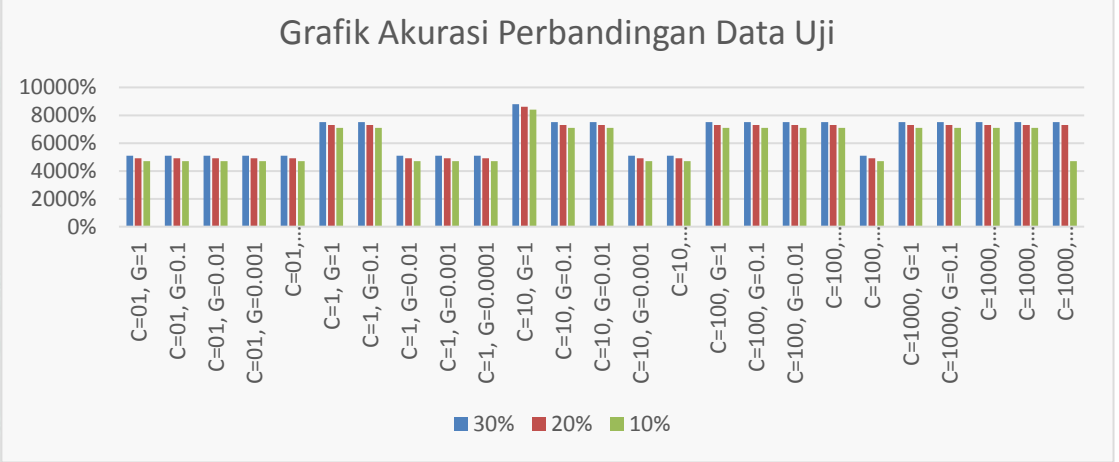

Gambar 5.13 Grafik Parameter Nilai (*C*, *Gamma*)

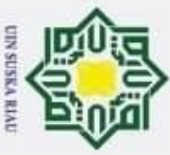

## 2. Dilarang mengumumkan dan memperbanyak sebagian atau seluruh karya tulis ini dalam bentuk apapun tanpa izin UIN Suska Riau Pengutipan tidak merugikan kepentingan yang wajar UIN Suska Riau

- ā.
- 
- Pengutipan hanya untuk kepentingan pendidikan, penelitian, penulisan karya ilmiah, penyusunan laporan, penulisan kritik atau tinjauan suatu masalah.
- 
- 
- -
	-
	-
- 
- -

 $\overline{\omega}$  $\subset$ 

- 
- Dilarang mengutip sebagian atau seluruh karya tulis ini tanpa mencantumkan dan menyebutkan sumber:

### **5.3.1 Analisa Hasil Evaluasi** *Confusion Matrix*

×  $\circ$ Untuk mengetahui keberhasilan dari tujuan evaluasi, akan dibandingkan hasil klasifikasi sentimen dari model pembelajaran yang dibangun sesuai dengan label kelas yang sudah ditentukan sebelumnya. Penelitian ini menggunakan 1000 dataset data komentar yang digunakan terdiri dari 70 % atau 700 data sebagai data latih dan 30 % atau 300 data sebagai data uji. Untuk evaluasi model pembelajaran klasifikasi sentimen menggunakan nilai parameter (C = 10 dan *Gamma* = 1). Berikut adalah tabel rincian data pada hasil pengujian:

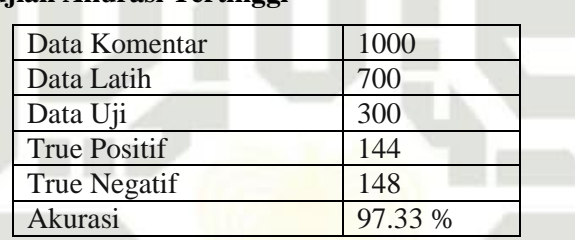

### **Tabel 5.7 Rincian Pengujian Akurasi Tertinggi** ᄍ

### **5.3.2 Kesimpulan Hasil Evaluasi**

Penelitian ini menggunakan metode *support vector machine* dalam mengklasifikasikan data komentar terhadap video youtube Ustadz Abdul Somad yang menggunakan bahasa Indonesia. Dataset yang digunakan adalah sebanyak 1000 yang terbagi menjadi dua bagian yaitu data latih dan data uji. Dalam melakukan klasifikasi pada penelitian ini mendapatkan akurasi paling besar pada perbandingan data 70:30

### dengan data latih sebanyak 700 dan data uji sebanyak 300 yaitu akurasi sebesar 97.33%.<br>Dengan data latih sebanyak 700 dan data uji sebanyak 300 yaitu akurasi sebesar 97.33%.<br>Dengan data latih sebanyak 700 dan data uji seba UIN SUSKA RIAU